I/O 2 / Filesystems 1

### **Changelog**

Changes made in this version not seen in first lecture: 13 November: Correct cluster number on FAT directory entry slide.

#### **last time**

page replacement modifications for scanning Linux: guess file pages used once until multiple references (but non-file pages do actual LRU approximation)

readahead: proactive replacement detect sequential access patterns try to keep slightly ahead of program scanning a file

device drivers file (or block) interface — top half interrupt handling — bottom half

devices as magic memory connected to same bus as memory often via bus adaptors — or chains of them

# **on the homework (1)**

yes, debugging more challenging than I expected

what I did? — lots of cprintfs

…including (virtual and physical) addresses and process IDs involved

should be able to track intended state of page tables/physical pages

try to make really simple test cases minimize number of pages active

could also potentially use GDB

# **on the homework (2)**

#### anonymous feedback:

"This homework is the most frustrating homework we've had this semester. It's like everything can go wrong and once it goes wrong it's almost impossible to figure out what went wrong without knowing every possible interaction. This along with the number of things that can go wrong just makes it very frustrating. At least with previous homeworks, we were able to learn from most of our mistakes whereas here it's like everything is guess and check. I think if we had a checkpoint where we implemented only allocate on demand and another checkpoint where we implemented copy on write this process could have been better."

next time — will split into checkpoint (but too late now)

# **on the homework (3)**

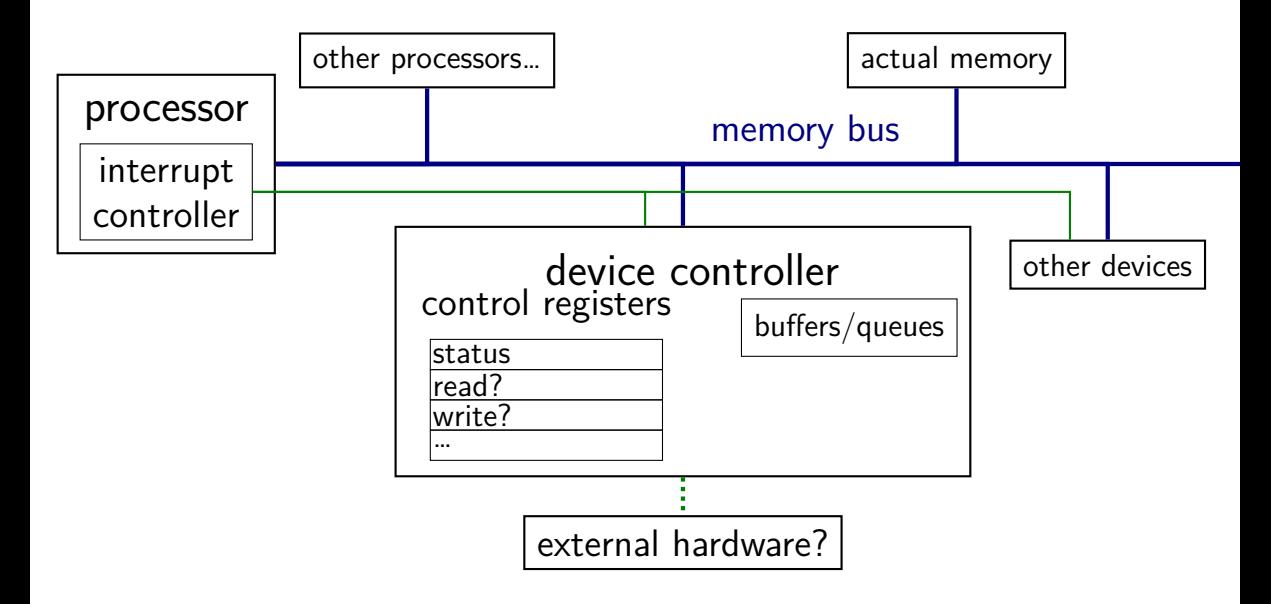

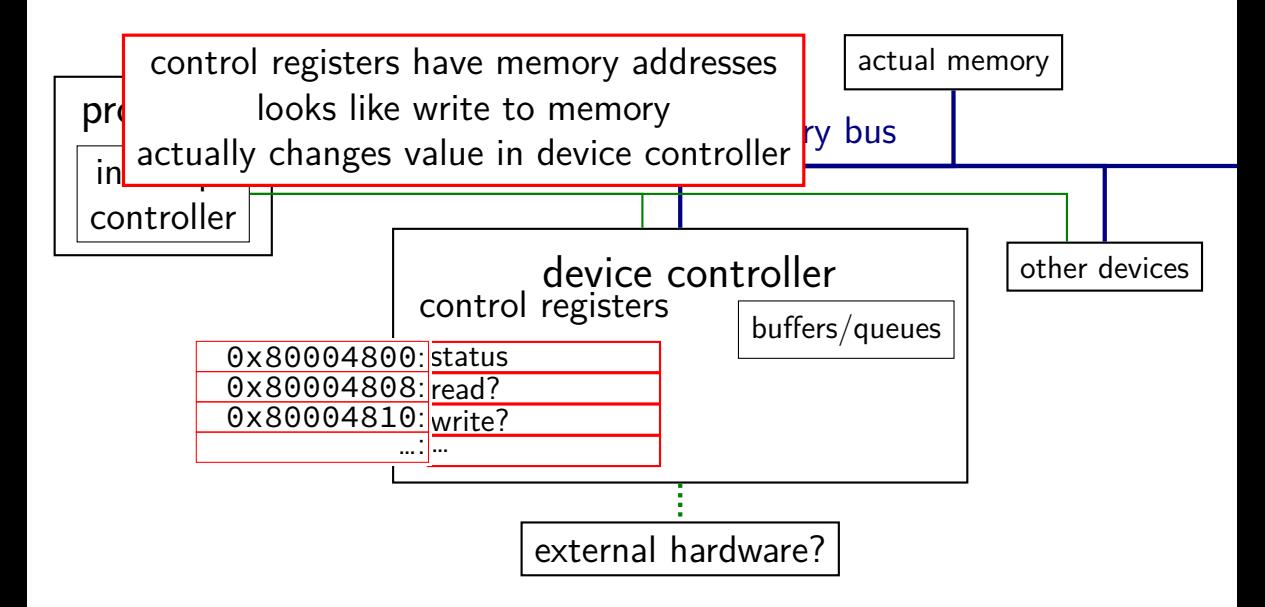

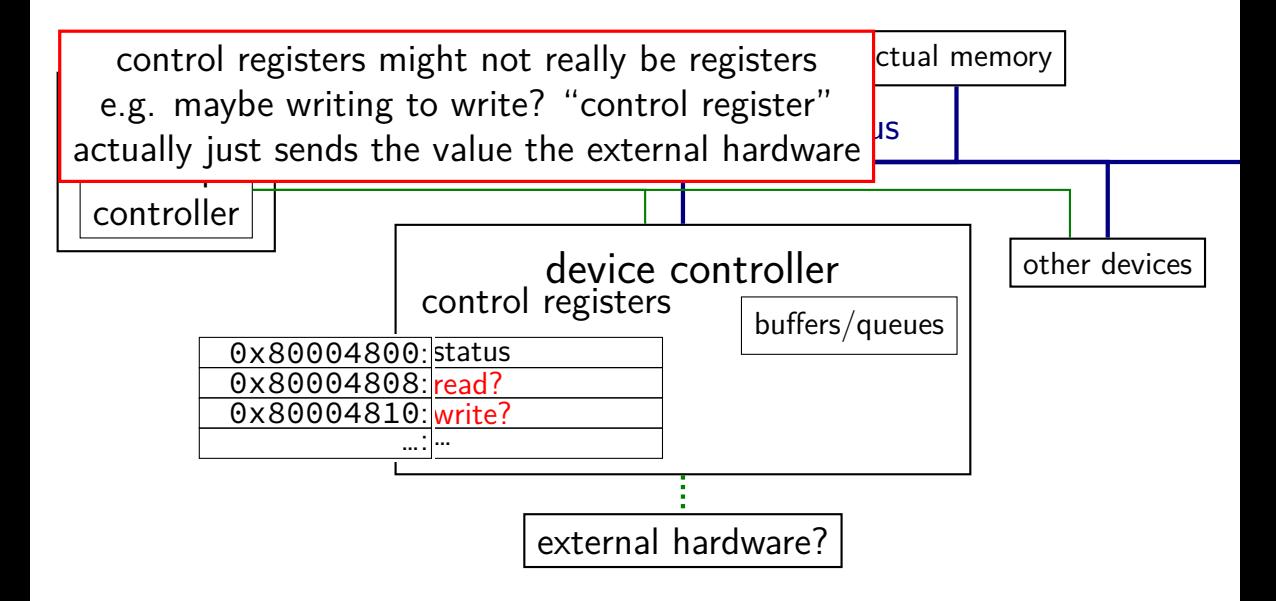

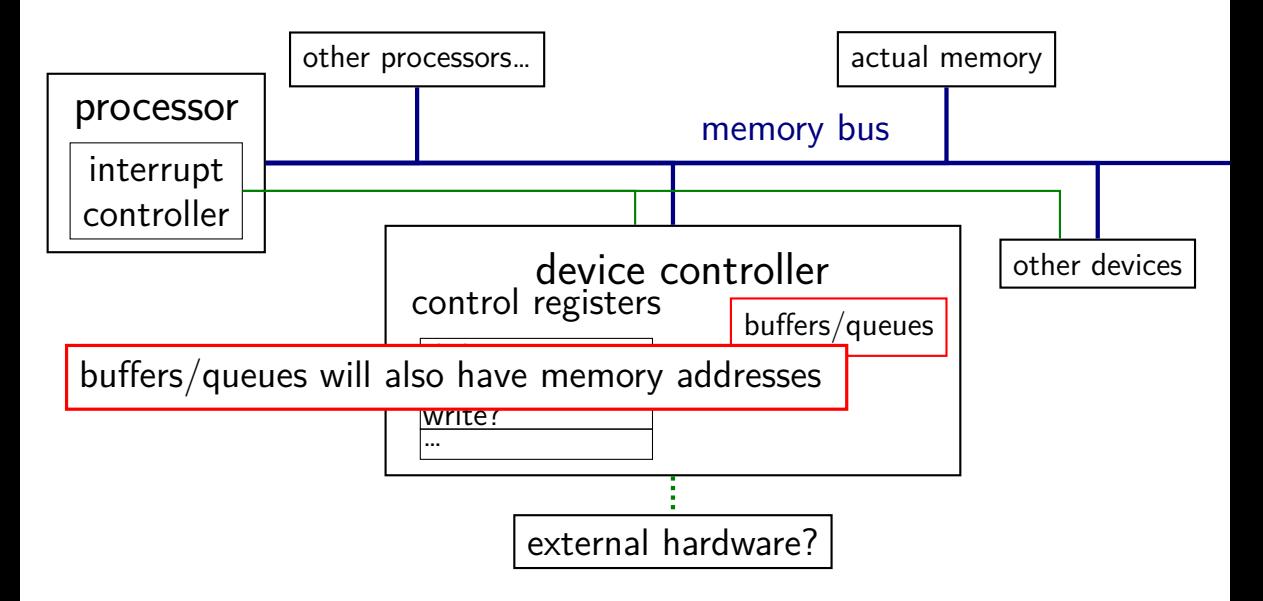

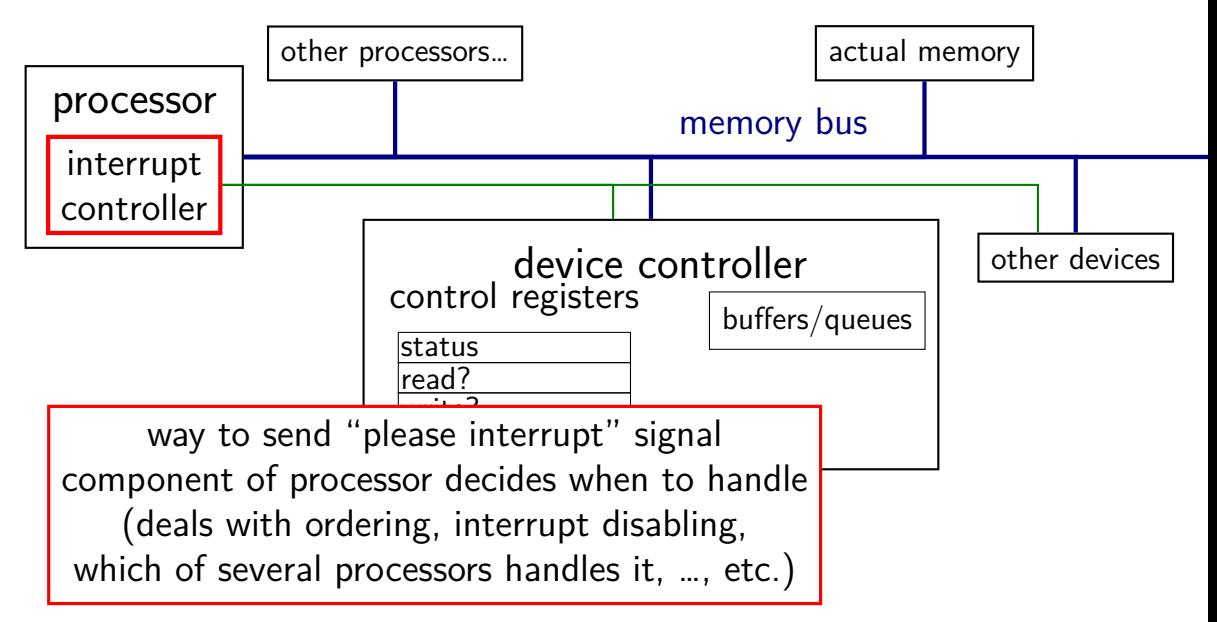

#### **bus adaptors**

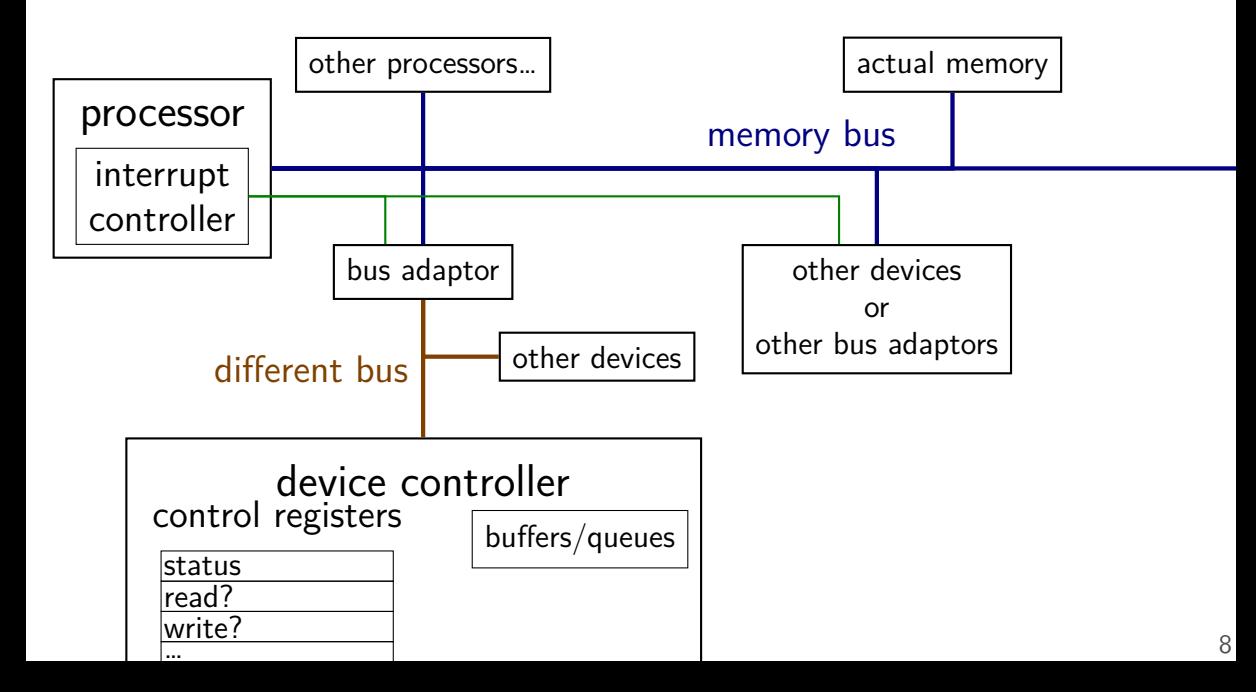

# **devices as magic memory (1)**

devices expose memory locations to read/write

use read/write instructions to manipulate device

- example: keyboard controller
- read from magic memory location get last keypress/release
- reading location clears buffer for next keypress/release
- get interrupt whenever new keypress/release you haven't read

# **devices as magic memory (1)**

devices expose memory locations to read/write

use read/write instructions to manipulate device

- example: keyboard controller
- read from magic memory location get last keypress/release
- reading location clears buffer for next keypress/release
- get interrupt whenever new keypress/release you haven't read

# **devices as magic memory (1)**

devices expose memory locations to read/write

use read/write instructions to manipulate device

- example: keyboard controller
- read from magic memory location get last keypress/release
- reading location clears buffer for next keypress/release
- get interrupt whenever new keypress/release you haven't read

# **device as magic memory (2)**

example: display controller

write to pixels to magic memory location — displayed on screen other memory locations control format/screen size

example: network interface

write to buffers

write "send now" signal to magic memory location — send data

read from "status" location, buffers to receive

### **what about caching?**

caching "last keypress/release"?

I press 'h', OS reads 'h', does that get cached?

### **what about caching?**

caching "last keypress/release"?

I press 'h', OS reads 'h', does that get cached?

…I press 'e', OS reads what?

### **what about caching?**

caching "last keypress/release"?

I press 'h', OS reads 'h', does that get cached?

…I press 'e', OS reads what?

solution: OS can mark memory uncachable

x86: bit in page table entry can say "no caching"

# **aside: I/O space**

x86 has a "I/O addresses"

like memory addresses, but accessed with different instruction in and out instructions

historically — and sometimes still: separate  $1/O$  bus

more recent processors/devices usually use memory addresses no need for more instructions, buses always have layers of bus adaptors to handle compatibility issues other reasons to have devices and memory close (later)

### **xv6 keyboard access**

two control registers:

KBSTATP: status register (I/O address 0x64) KBDATAP: data buffer (I/O address 0x60)

st = inb(KBSTATP); // in instruction: read from I/O address if ((st & KBS\_DIB) == 0) // bit KBS\_DIB indicates data in b return −1; data = inb(KBDATAP); // read from data --- \*clears\* buffer

 $\frac{1}{2}$  interpret data to learn what kind of keypress/release \*/

# **programmed I/O**

"programmed  $1/O$ ": write to or read from device controller buffers directly

OS runs loop to transfer data to or from device controller

might still be triggered by interrupt new data in buffer to read? device processed data previously written to buffer?

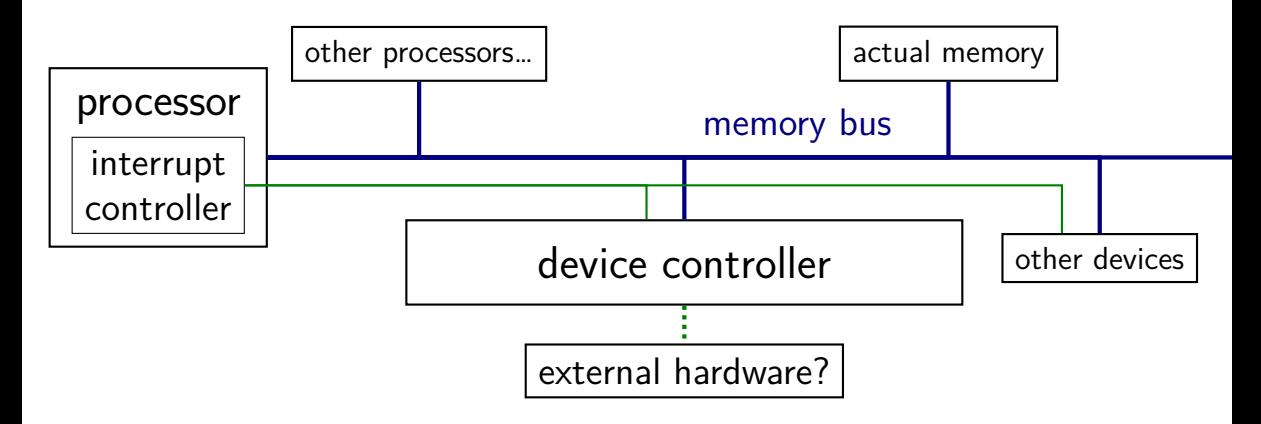

observation: devices can read/write memory

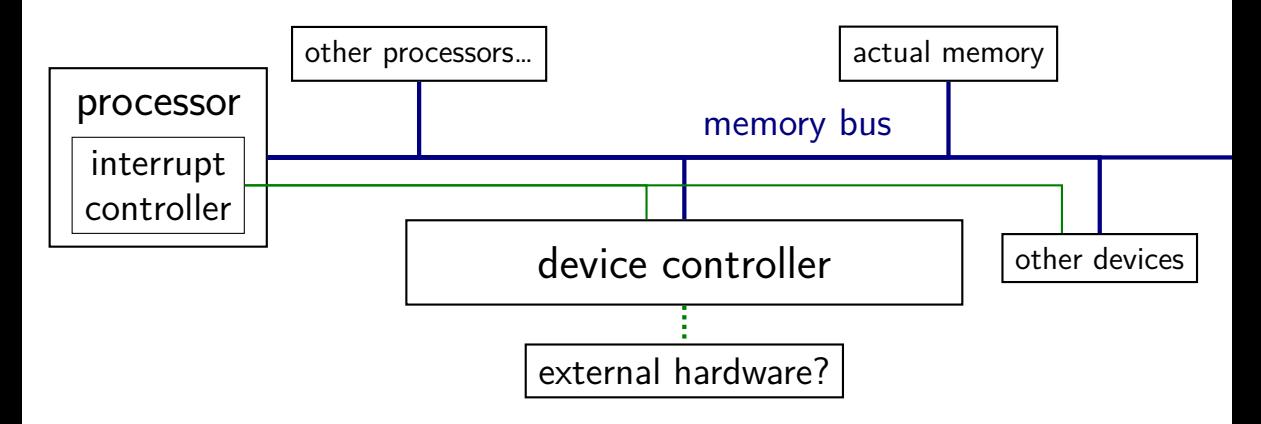

observation: devices can read/write memory

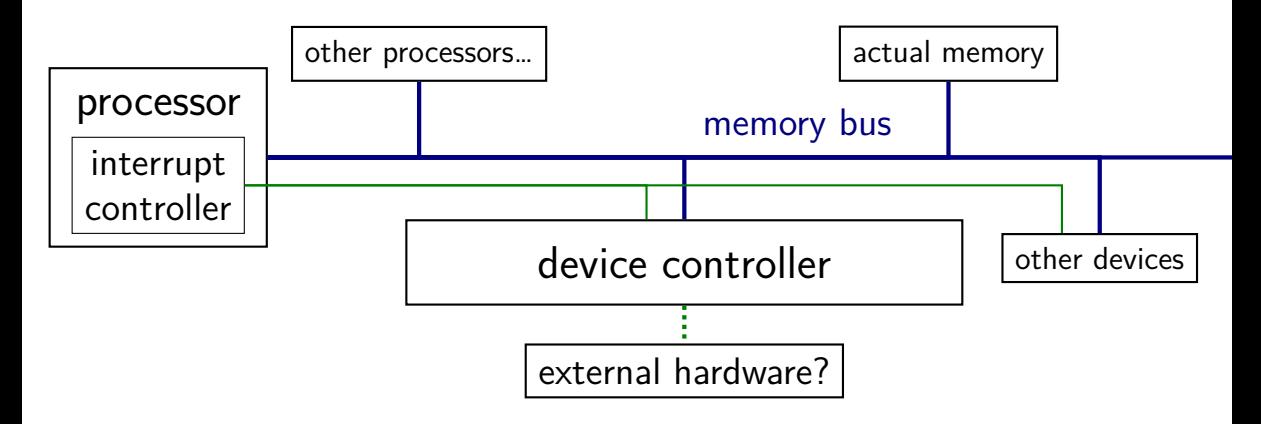

observation: devices can read/write memory

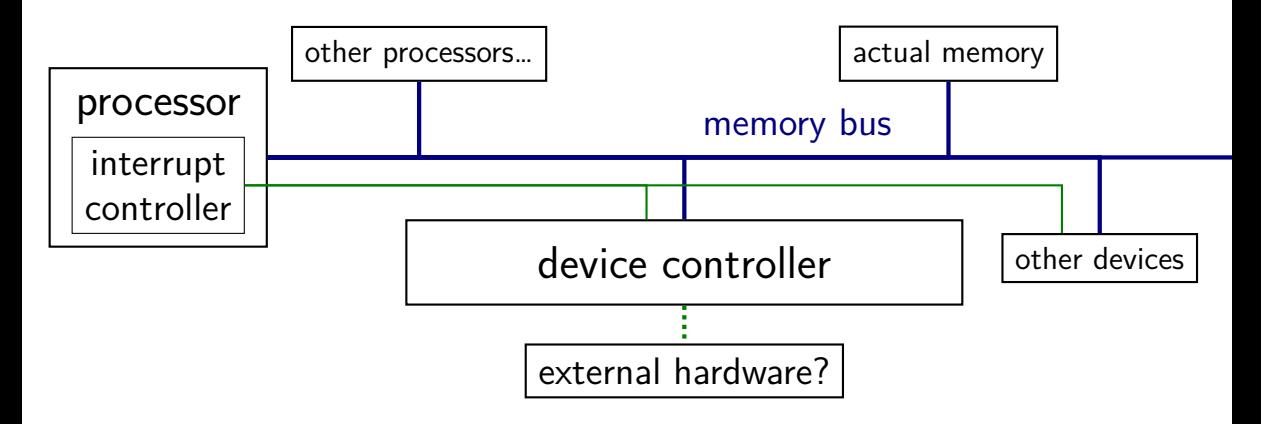

observation: devices can read/write memory

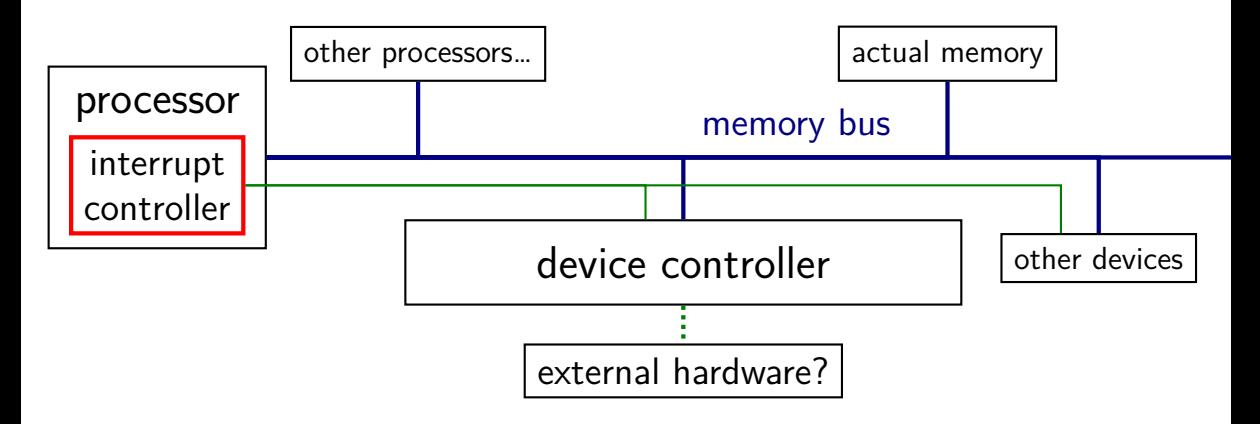

observation: devices can read/write memory

observation: devices can read/write memory

can have device copy data to/from memory

much faster, e.g., for disk or network I/O

avoids having processor run a loop

allows device to use memory as very large buffer space

allows device to read/write data as it needs/gets it

### **direct memory access protocol**

store address of buffer in memory

OS needs to keep buffer around until device indicates it's done end of transfer indicated via interrupt  $+$  control registers

### **IOMMUs**

typically, direct memory access requires using physical addresses devices don't have page tables need contiguous physical addresses (multiple pages if buffer *>*page size) devices that messes up can overwrite arbitrary memory

recent systems have an IO Memory Management Unit pagetables for devices allows non-contiguous buffers enforces protection — broken device can't write wrong memory location helpful for virtual machines

### **hard drive interfaces**

hard drives and solid state disks are divided into sectors

historically 512 bytes (larger on recent disks)

disk commands:

read from sector *i* to sector *j* write from sector *i* to sector *j* this data

typically want to read/write more than sector—  $4K+$  at a time

### **filesystems**

filesystems: store hierarchy of directories on disk

disk is a flat list of blocks of data

given a file (identified how?), where is its data? which sectors? parts of sectors?

given a directory (identified how?), what files are in it? metadata: names, owner, permissions, size, …of file

making a new file: where to put it?

making a file/directory bigger: where does new data go?

### **the FAT filesystem**

- FAT: File Allocation Table
- probably simplest widely used filesystem (family)
- named for important data structure: file allocation table

### **FAT and sectors**

FAT divides disk into *clusters* composed of one or more sectors  $sector = minimum amount hardware can read$ 

cluster: typically 512 to 4096 bytes

a file's data is stored in clusters

reading a file: determine the list of clusters

### **FAT: the file allocation table**

big array on disk, one entry per cluster

each entry contains a number — usually "next cluster"

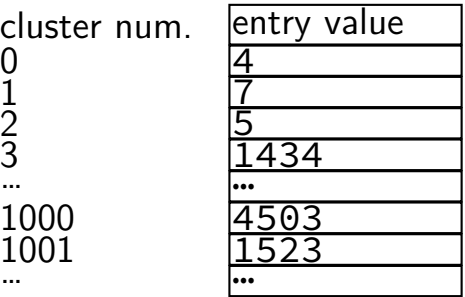

# **FAT: reading a file (1)**

get (from elsewhere) first cluster of data

linked list of cluster numbers

next pointers? file allocation table entry for cluster special value for NULL

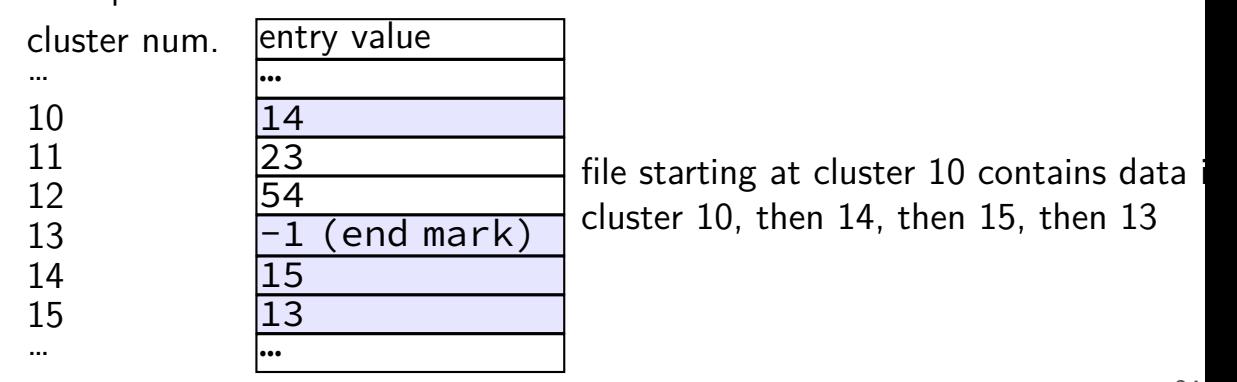
# **FAT: reading a file (2)**

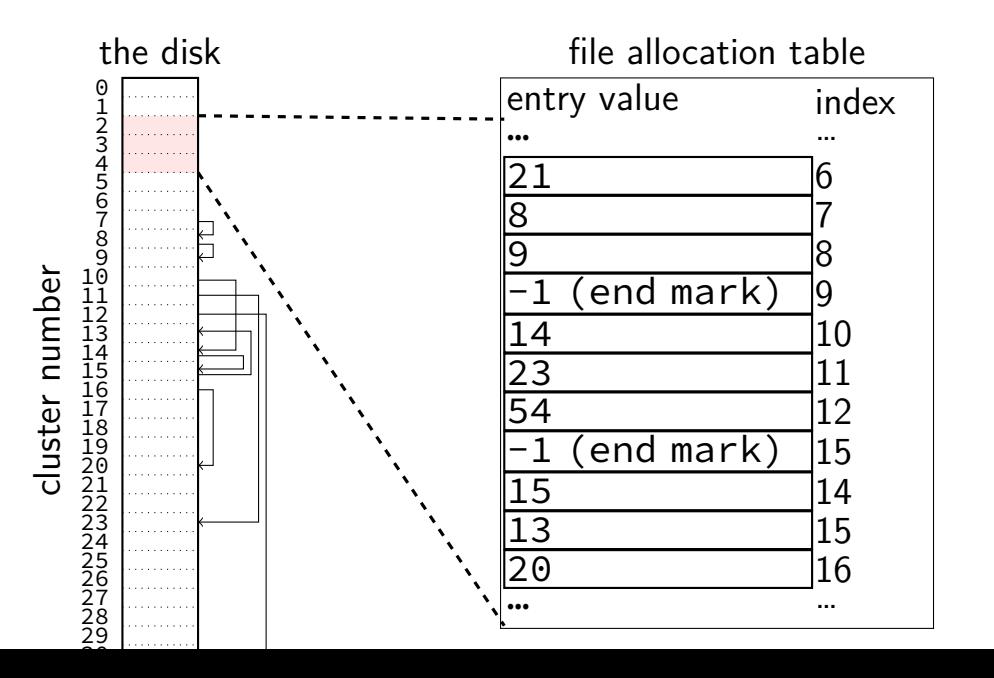

# **FAT: reading a file (2)**

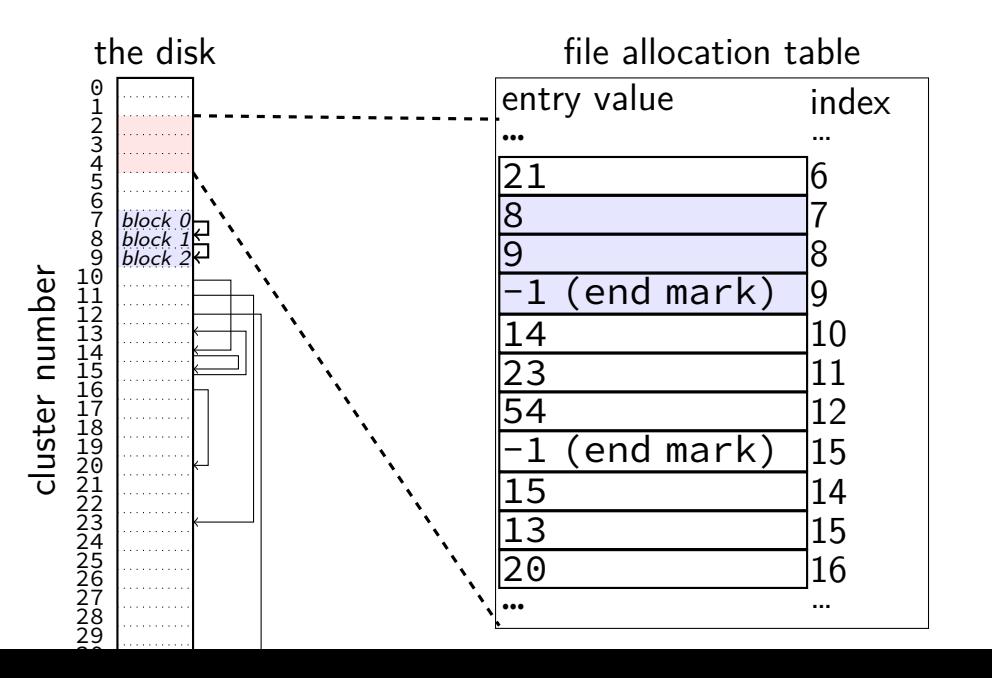

# **FAT: reading a file (2)**

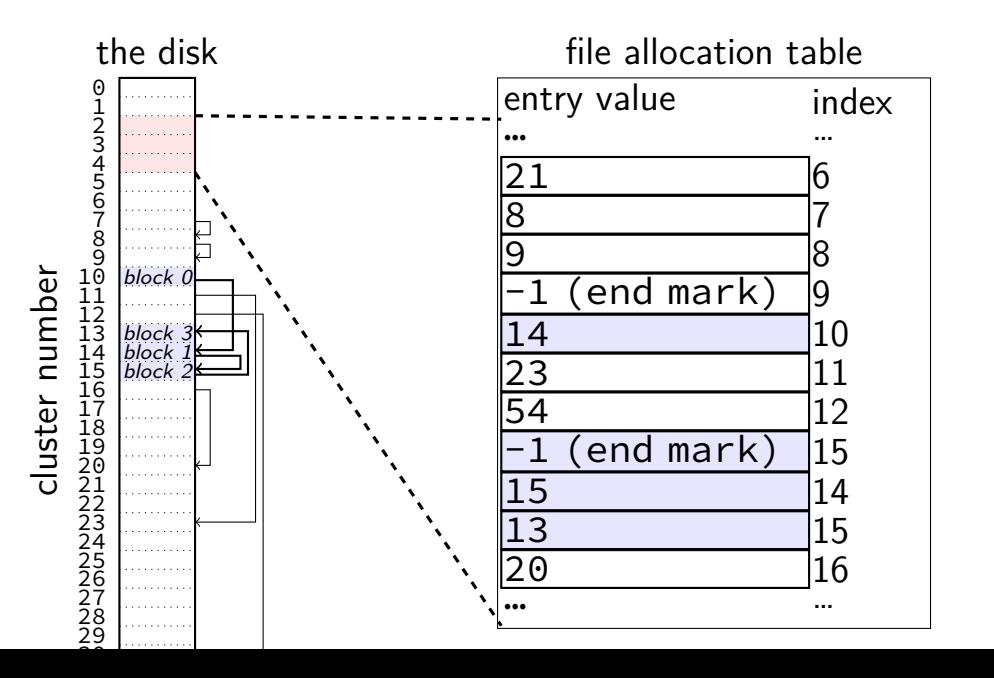

## **FAT: reading files**

to read a file given it's start location

read the starting cluster X

get the next cluster Y from FAT entry X

read the next cluster

get the next cluster from FAT entry Y

…

until you see an end marker

#### **start locations?**

- really want filenames
- stored in directories!
- in FAT: directory is a list of:
- (name, starting location, other data about file)

# **finding files with directory**

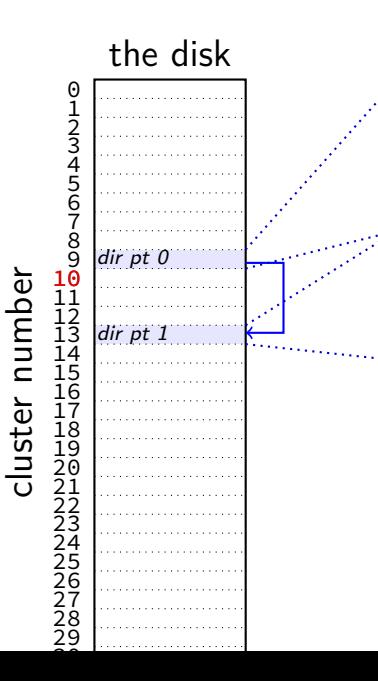

file "index.html" starting at cluster 10, 12792 bytes file "assignments.html" starting at cluster 17, 4312 bytes … directory "examples" starting at cluster 20 unused entry …

file "info.html" starting at cluster 50, 23789 bytes

# **finding files with directory**

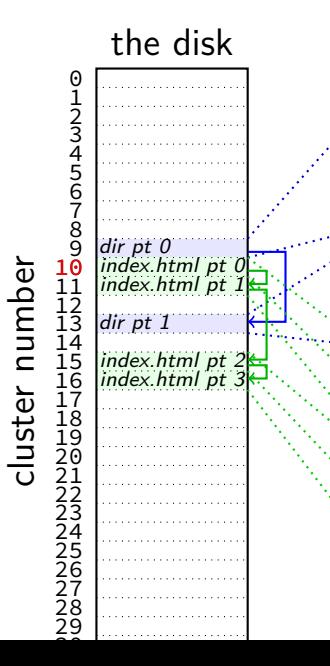

file "index.html" starting at cluster 10, 12792 bytes file "assignments.html" starting at cluster 17, 4312 bytes … directory "examples" starting at cluster 20 unused entry … file "info.html" starting at cluster 50, 23789 bytes (bytes 0-4095 of index.html) (bytes 4096-8191 of index.html) (bytes 8192-12287 of index.html) (bytes 12278-12792 of index.html) (unused bytes 12792-16384)

# **finding files with directory**

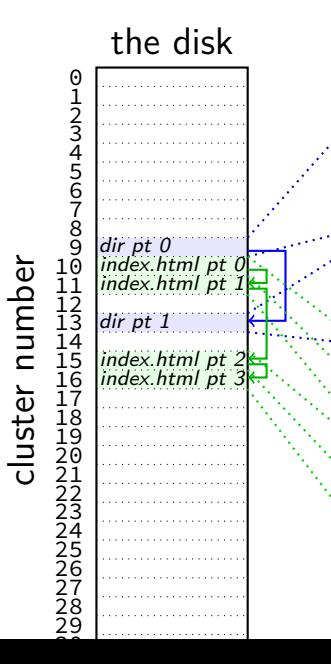

file "index.html" starting at cluster 10, 12792 bytes file "assignments.html" starting at cluster 17, 4312 bytes … directory "examples" starting at cluster 20 unused entry … file "info.html" starting at cluster 50, 23789 bytes (bytes 0-4095 of index.html) (bytes 4096-8191 of index.html) (bytes 8192-12287 of index.html) (bytes 12278-12792 of index.html) (unused bytes 12792-16384)

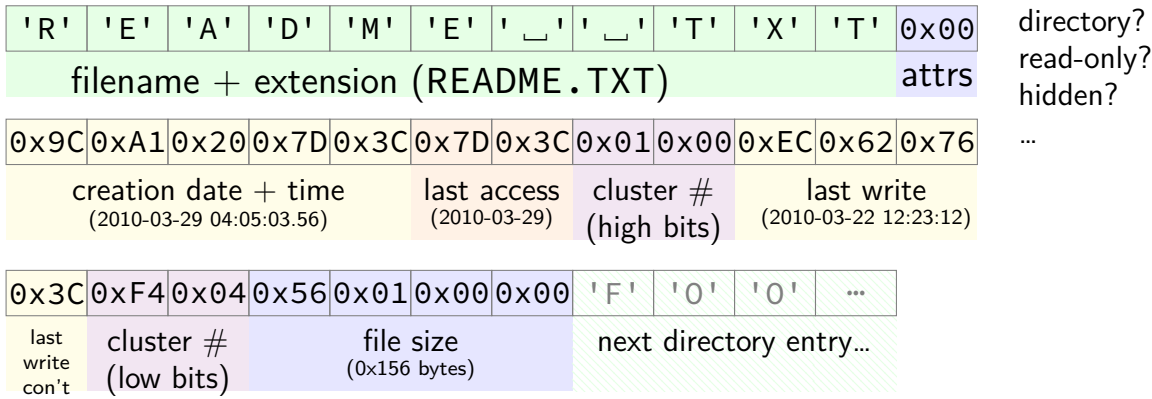

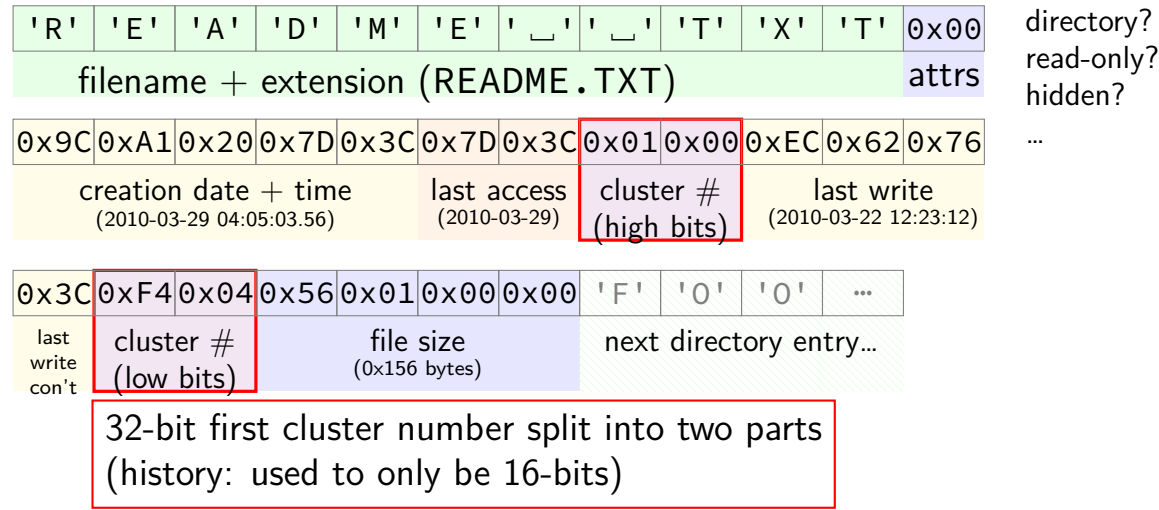

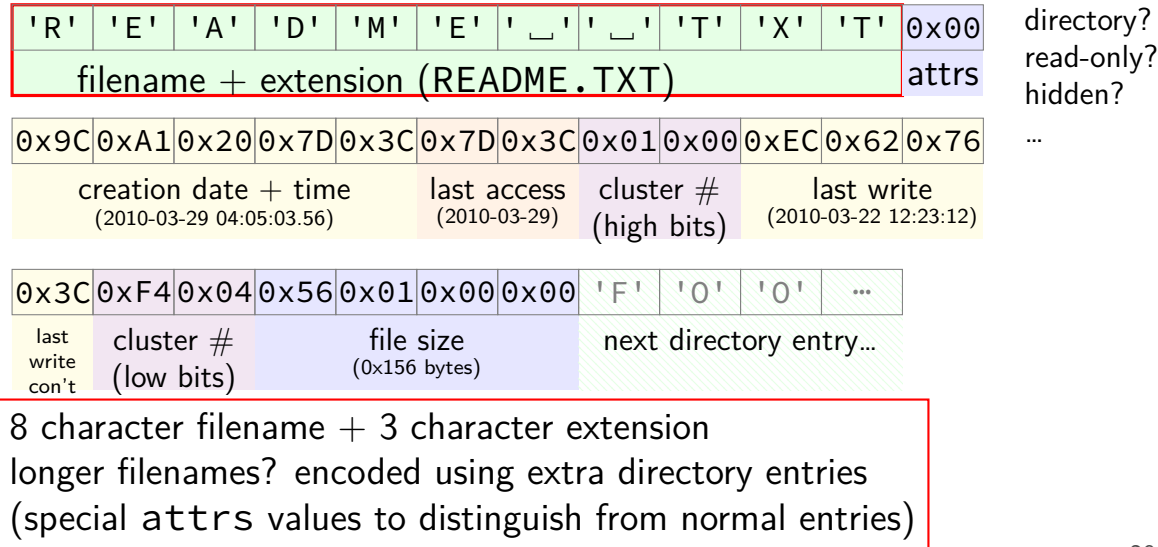

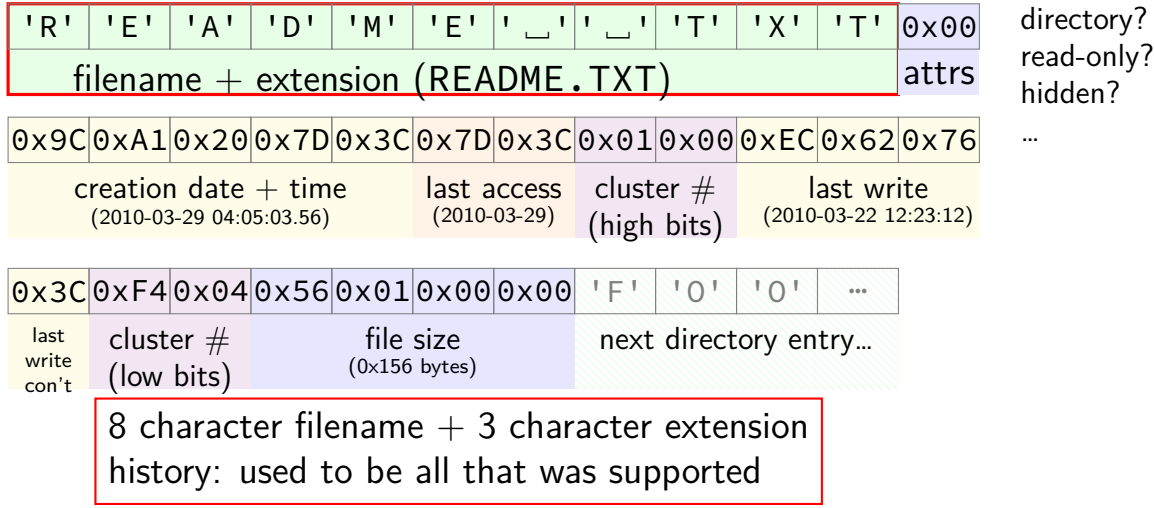

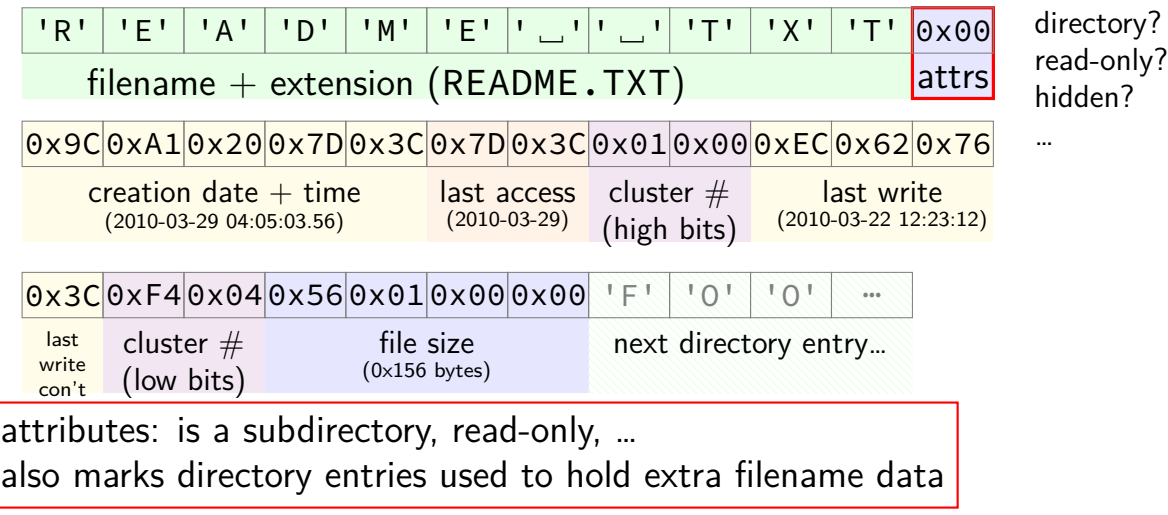

29

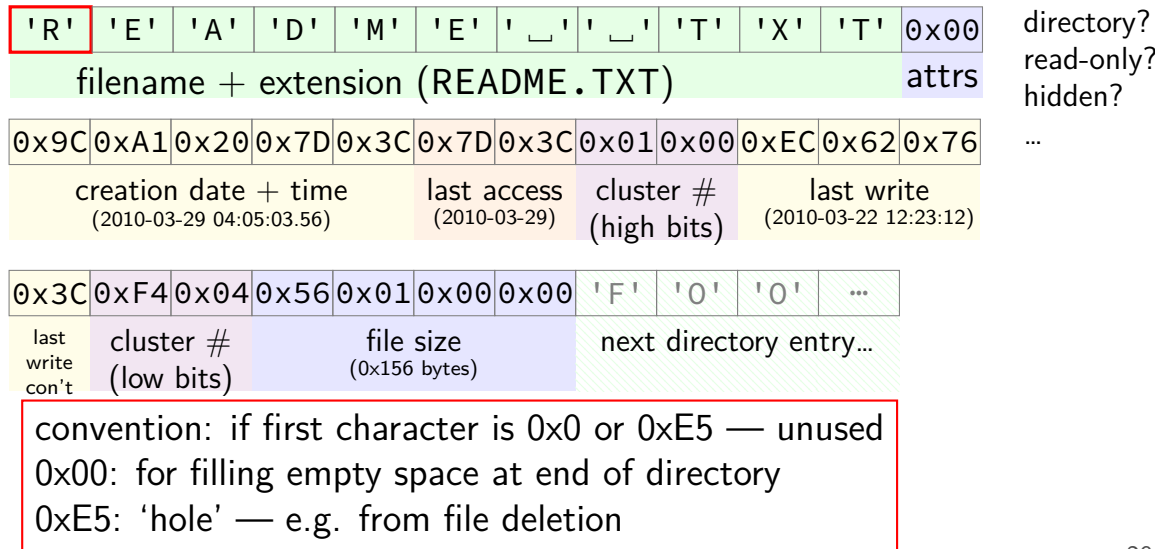

#### **aside: FAT date encoding**

seperate date and time fields (16 bits, little-endian integers)

- bits 0-4: seconds (divided by 2), 5-10: minute, 11-15: hour
- bits 0-4: day, 5-8: month, 9-15: year (minus 1980)
- sometimes extra field for 100s(?) of a second

```
struct __attribute__((packed)) DirEntry {
   uint8_t DIR_Name[11]; // short name
   uint8 t DIR Attr; \frac{1}{\sqrt{1 + \frac{1}{n}}}uint8 t DIR NTRes; \frac{1}{16} Set value to 0, never c
   uint8_t DIR_CrtTimeTenth; \frac{1}{I} millisecond timestamp for
   uint16 t DIR CrtTime; \frac{1}{10} time file was created
   uint16_t DIR_CrtDate; // date file was created
   uint16 t DIR LstAccDate; // last access date
   uint16 t DIR FstClusHI; \frac{1}{\sqrt{h}} high word fo this entry
   uint16_t DIR_WrtTime; // time of last write
   uint16 t DIR WrtDate; \frac{1}{4} dat eof last write
   uint16 t DIR FstClusLO; \frac{1}{10} // low word of this entry'
   uint32_t DIR_FileSize; \frac{1}{32-bit} DWORD hoding this
};
```
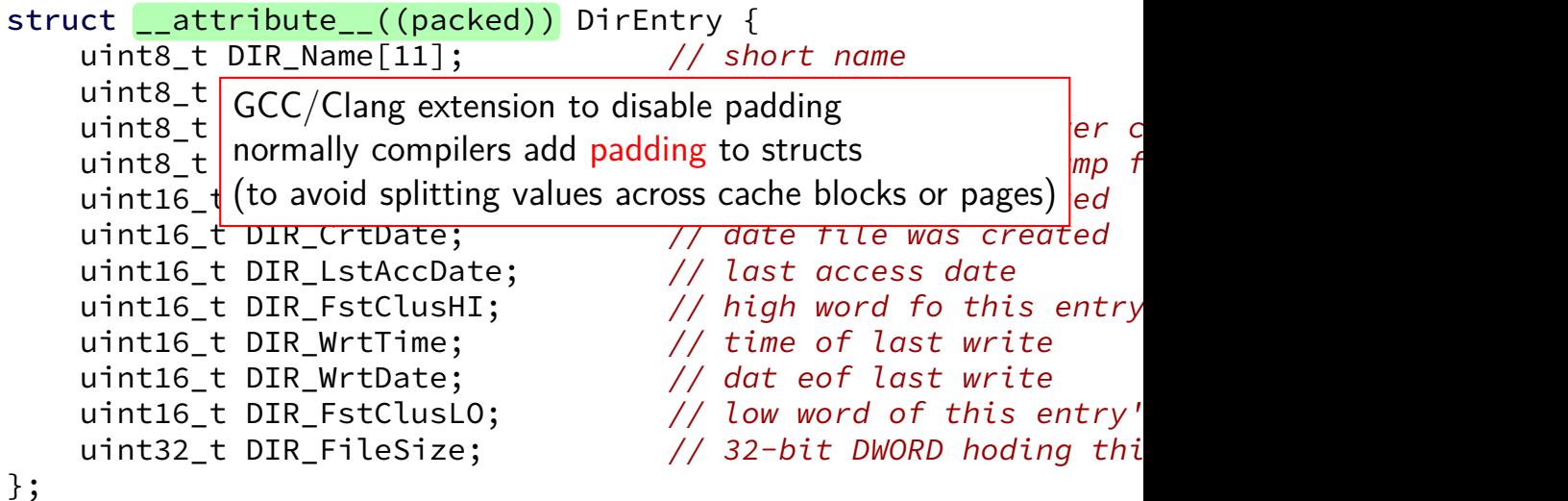

31

struct  $_$ -attribute<sub>--</sub>( $g/16/32$ -bit unsigned inte uint8\_t DIR\_Name  $\frac{1}{2}$   $\frac{1}{2}$  and  $\frac{1}{2}$  in the short's see dist.  $uint8_t$  DIR\_Attr $\frac{1}{2}$ <sup>usc</sup> exact size that s on disk uint8\_t DIR\_NTRes just copy byte-by-byte from disk to memory  $\rm \frac{1}{e}$ r  $\rm \, c$ <mark>uint8\_t</mark> DIR\_CrtT<sup>-</sup>| (and everything happens to be little-endian) *pm f* uint16 t DIR CrtTime;  $\frac{1}{\sqrt{1-\frac{1}{\pi}}}$  time file was created uint16\_t DIR\_CrtDate;  $\frac{1}{2}$  // date file was created uint16 t DIR LstAccDate; // last access date uint16 t DIR FstClusHI;  $\frac{1}{s}$  // high word fo this entry uint16\_t DIR\_WrtTime;  $\frac{1}{\sqrt{t}}$  ime of last write uint16 t DIR WrtDate;  $\frac{1}{4}$  dat eof last write uint16 t DIR FstClusLO;  $\frac{1}{\sqrt{2}}$  low word of this entry' uint32 t DIR FileSize;  $\frac{1}{32-bit}$  DWORD hoding this };  $8/16/32$ -bit unsigned integer use exact size that's on disk

};

struct  $_2$ -attribut $\vert_{w}$  why are the names so had (" uint8\_t  $DIR_N$   $\leftarrow$   $I_{11}$   $\leftarrow$   $I_{21}$   $\leftarrow$   $I_{31}$   $\leftarrow$   $I_{42}$   $\leftarrow$   $I_{51}$   $\leftarrow$   $I_{62}$   $\leftarrow$   $I_{71}$   $\leftarrow$   $I_{82}$   $\leftarrow$   $I_{93}$   $\leftarrow$   $I_{10}$   $\leftarrow$   $I_{11}$ uint8\_t DIR\_At collies from inicrosoft's documentation this uint8 t DIR NTRes;  $// Set value to 0, never c$ uint8\_t DIR\_CrtTimeTenth;  $\frac{1}{I}$  millisecond timestamp for uint16 t DIR CrtTime;  $\frac{1}{10}$  time file was created uint16\_t DIR\_CrtDate; // date file was created uint16 t DIR LstAccDate; // last access date uint16 t DIR FstClusHI;  $\frac{1}{\sqrt{h}}$  high word fo this entry uint16\_t DIR\_WrtTime; // time of last write uint16 t DIR WrtDate;  $\frac{1}{4}$  dat eof last write uint16 t DIR FstClusLO;  $\frac{1}{\sqrt{2}}$  low word of this entry' uint32\_t DIR\_FileSize;  $\frac{1}{32-bit}$  DWORD hoding this why are the names so bad ("FstClusHI", etc.)? comes from Microsoft's documentation this way

**trees of directories**

roothomeag8t  $\sqrt{\frac{2}{\pi}}$ mst3k

#### **nested directories**

- foo/bar/baz/file.txt
- read root directory entries to find foo
- read foo's directory entries to find bar
- read bar's directory entries to find baz
- read baz's directory entries to find file.txt

## **the root directory?**

but where is the first directory?

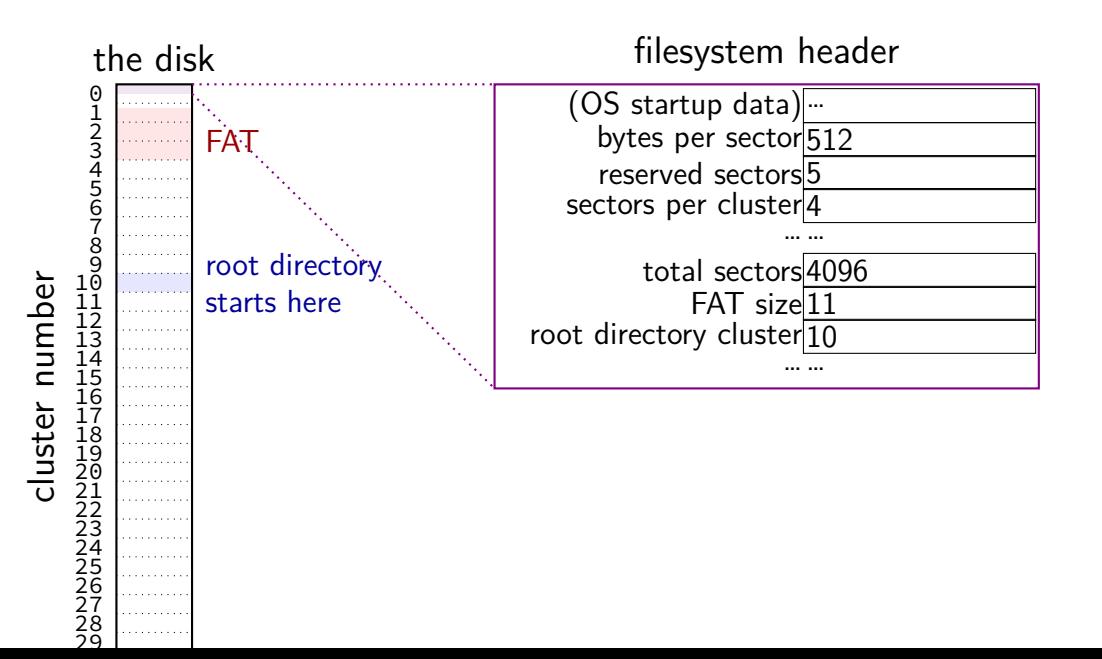

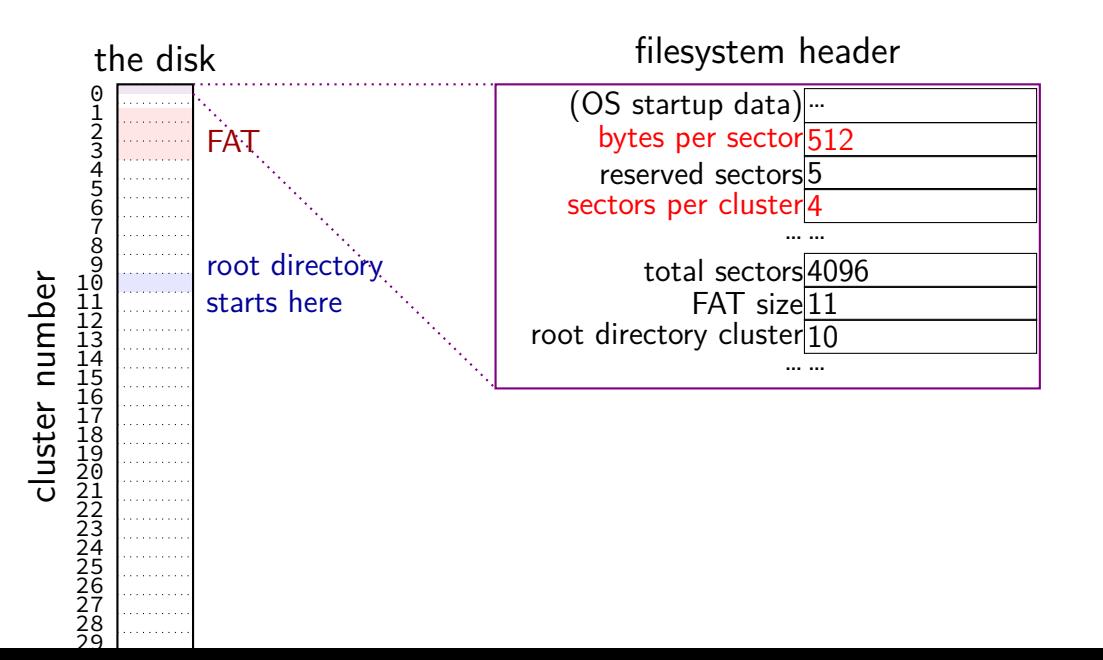

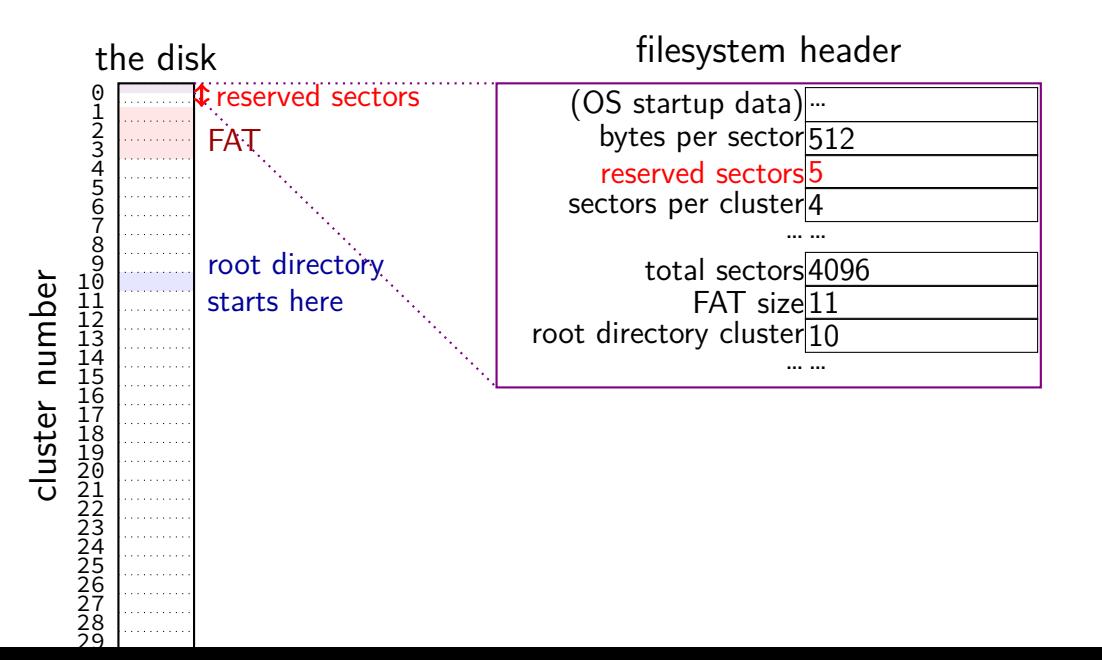

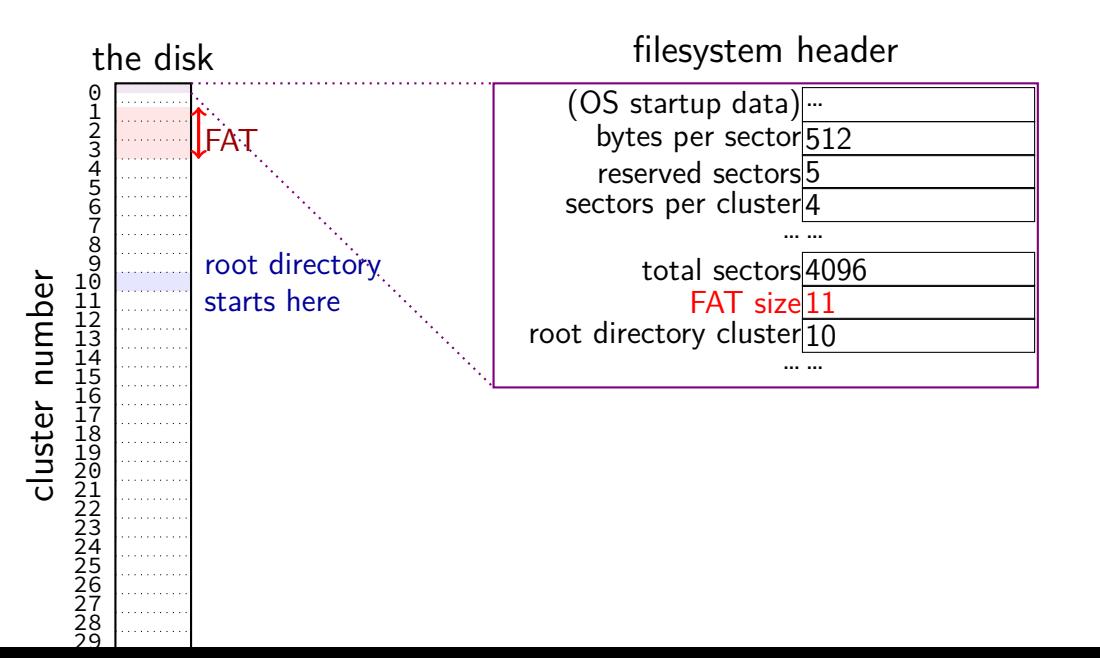

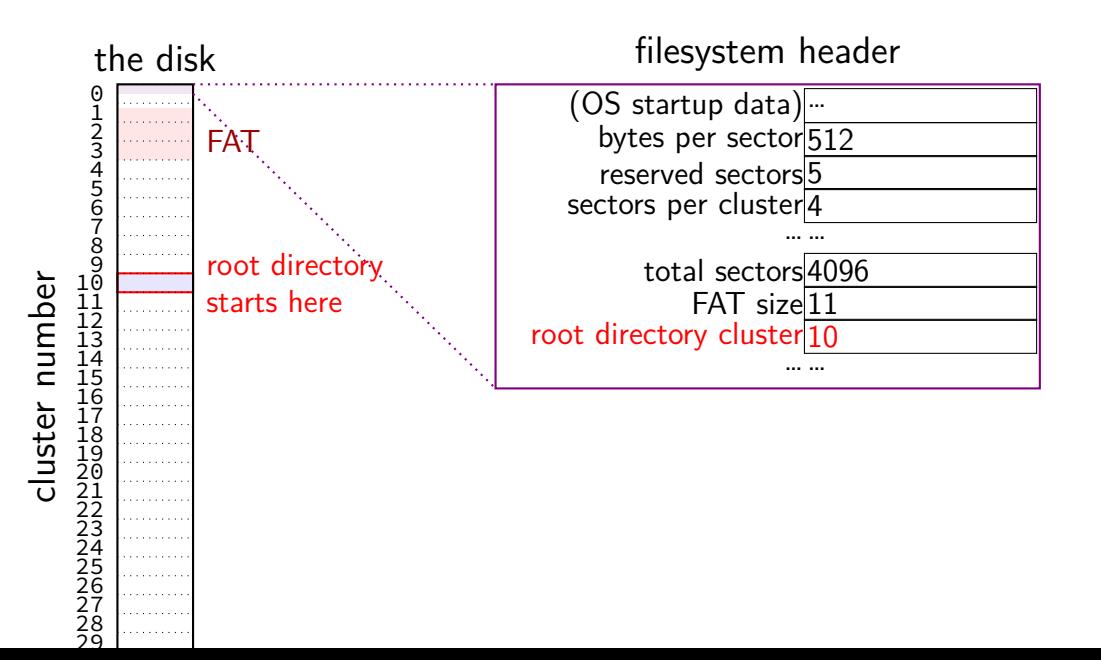

#### **filesystem header**

fixed location near beginning of disk

determines size of clusters, etc.

tells where to find FAT, root directory, etc.

# **FAT header (C)**

....

struct \_\_attribute\_\_((packed)) Fat32BPB { uint8\_t BS\_jmpBoot[3]; <br>uint8\_t BS\_oemName[8]; // indicates what system f uint16 t BPB BytsPerSec; // Count of bytes per sector uint8 t BPB SecPerClus;  $\frac{1}{100}$  no.of sectors per allocation unit uint16 t BPB RsvdSecCnt;  $\frac{1}{100}$  no.of reserved sectors in uint8 t BPB NumFATs;  $//$  The count of FAT datastru uint16 t BPB rootEntCnt;  $\frac{1}{2}$  Count of 32-byte entries uint16 t BPB totSec16;  $//$  total sectors on the volument uint8 t BPB media;  $\frac{1}{2}$  value of fixed media

// indicates what system for

## **FAT: creating a file**

add a directory entry

choose clusters to store file data (how???)

update FAT to link clusters together

## **FAT: creating a file**

add a directory entry

choose clusters to store file data (how???)

update FAT to link clusters together

#### **FAT: free clusters**

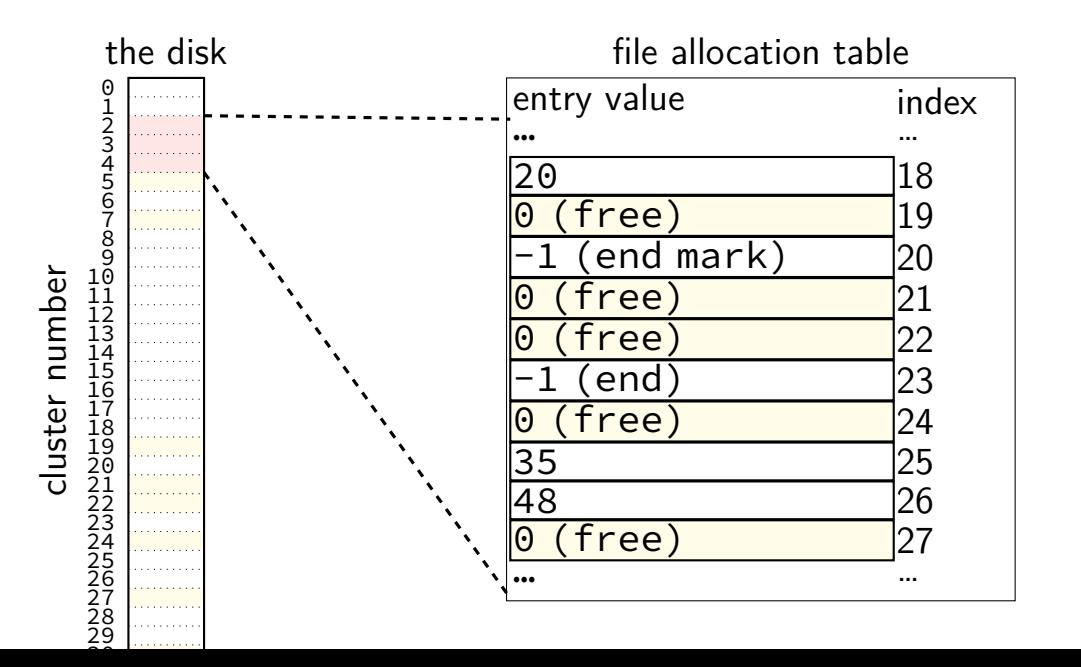

## **FAT: writing file data**

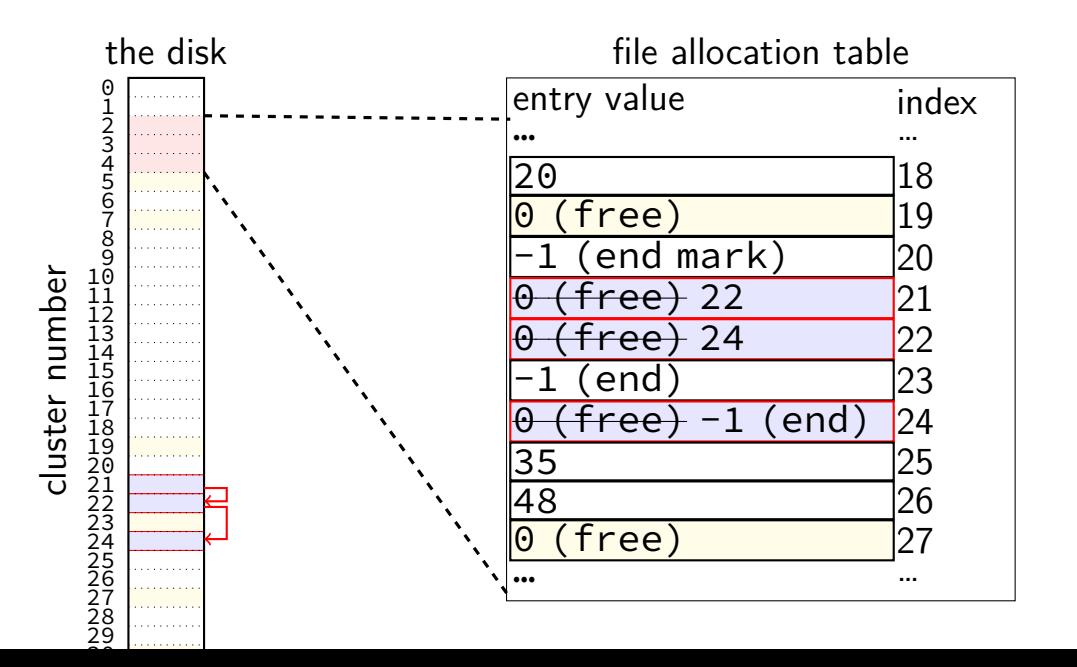

# **FAT: replacing unused directory entry**

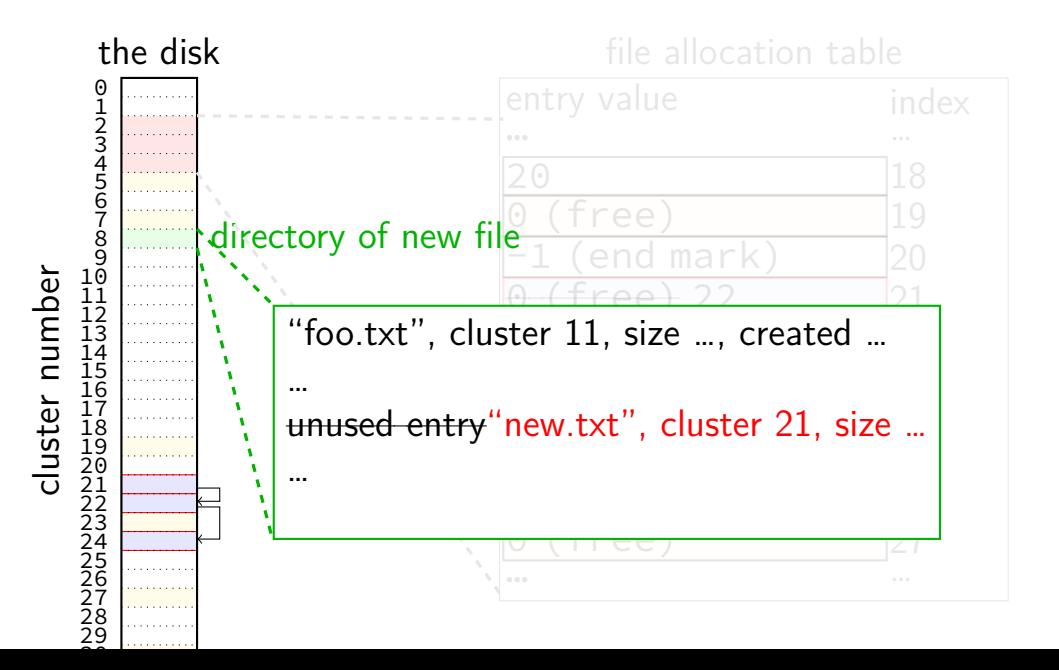

## **FAT: extending directory**

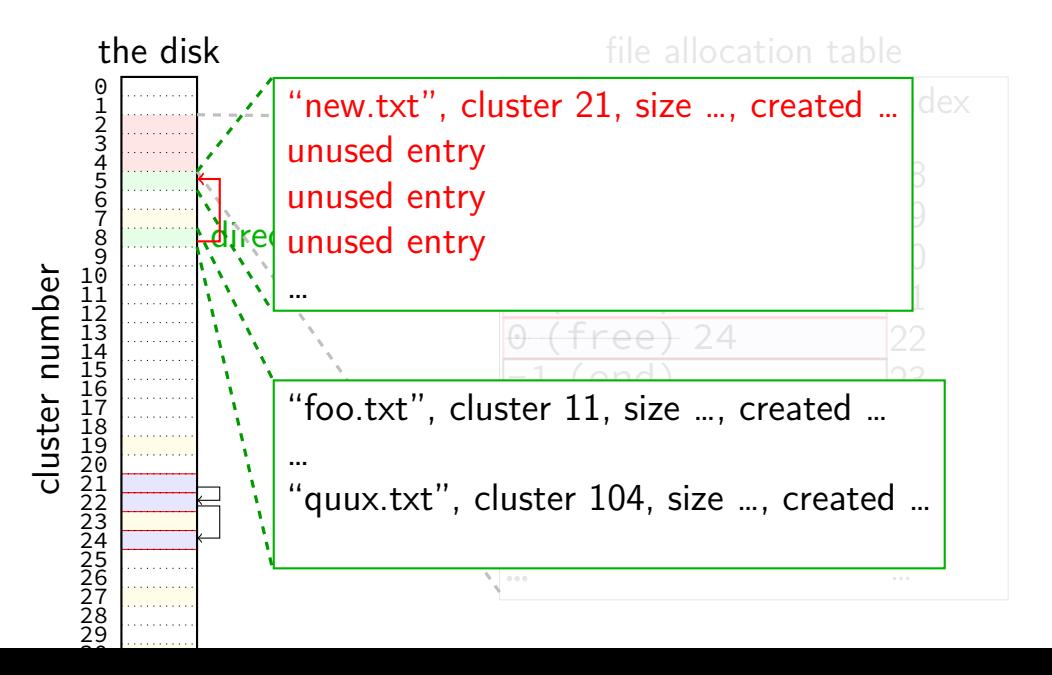

## **FAT: deleting files**

reset FAT entries for file clusters to free (0)

write "unused" character in filename for directory entry maybe rewrite directory if that'll save space?
### **FAT pros and cons?**

### **why hard drives?**

what filesystems were designed for

currently most cost-effective way to have a lot of online storage solid state drives (SSDs) imitate hard drive interfaces

### **hard drives**

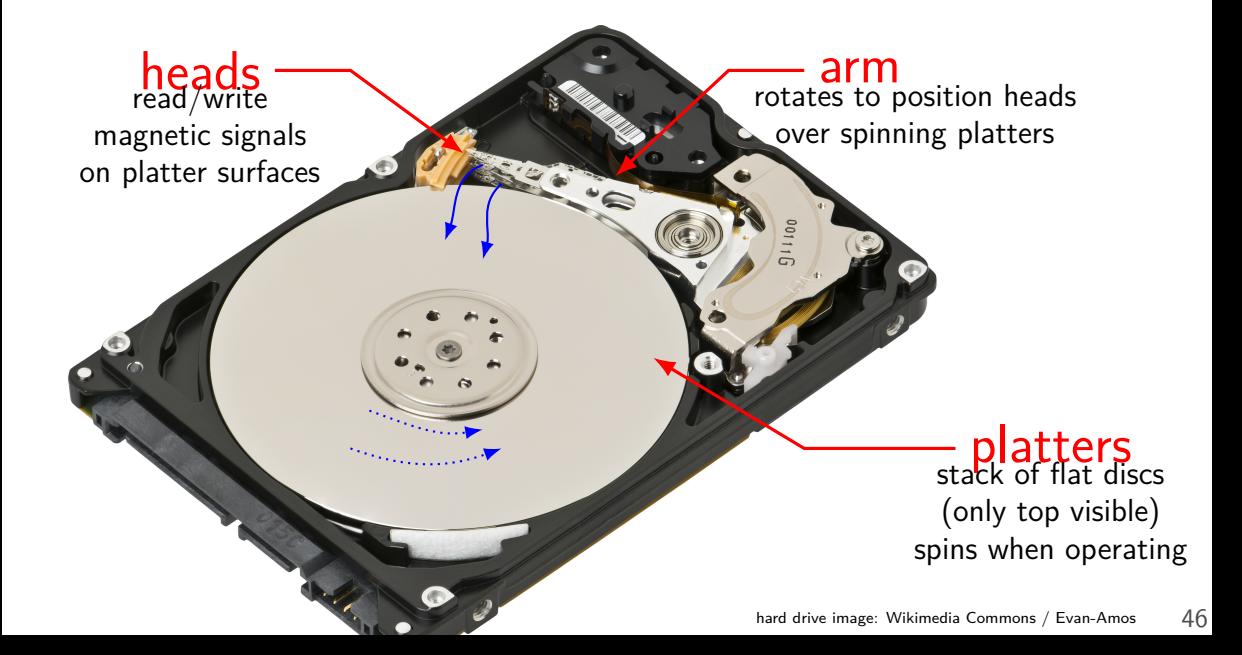

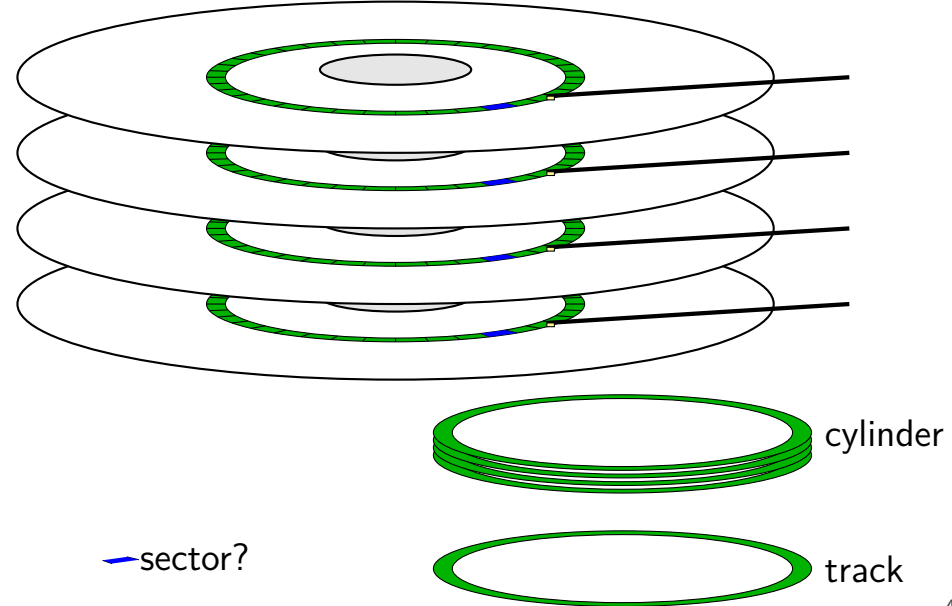

seek time — 5–10ms move heads to cylinder faster for adjacent accesses

rotational latency — 2–8ms rotate platter to sector depends on rotation speed faster for adjacent reads

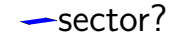

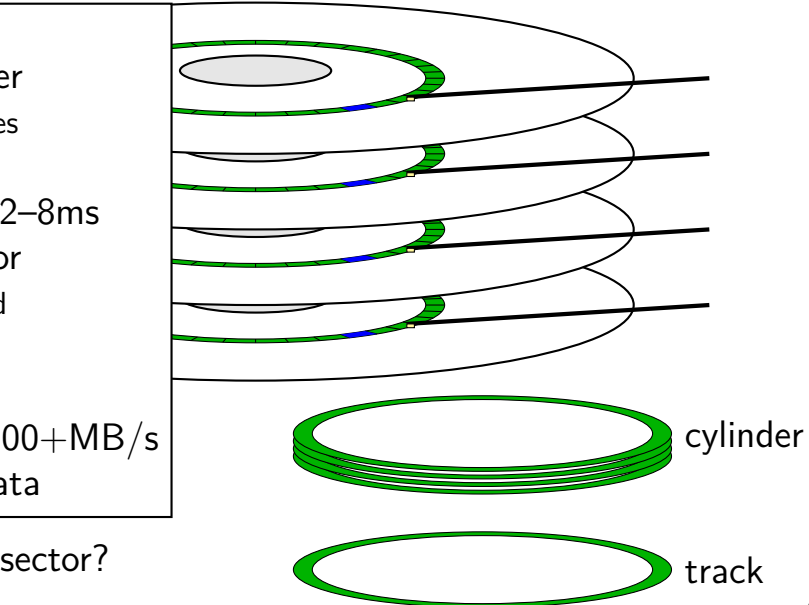

seek time — 5–10ms move heads to cylinder faster for adjacent accesses

rotational latency — 2–8ms rotate platter to sector depends on rotation speed faster for adjacent reads

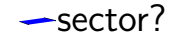

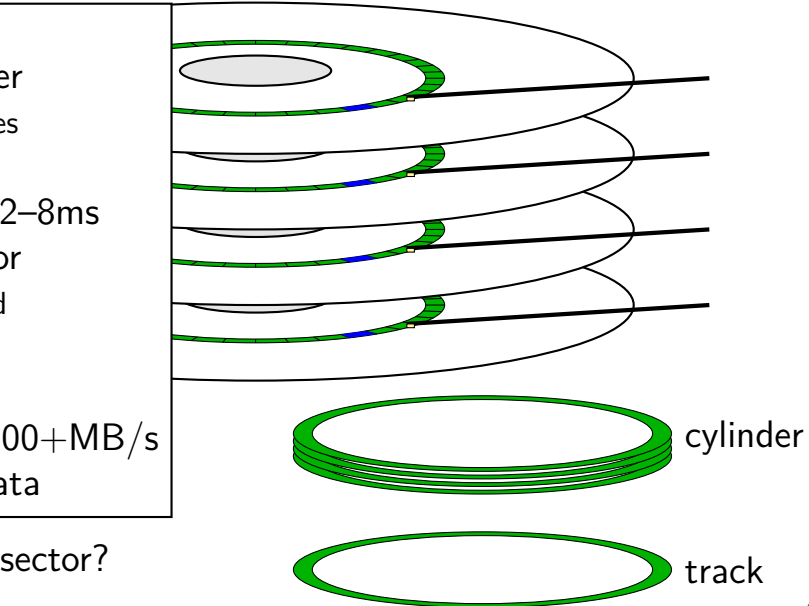

seek time — 5–10ms move heads to cylinder faster for adjacent accesses

rotational latency — 2–8ms rotate platter to sector depends on rotation speed faster for adjacent reads

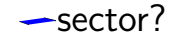

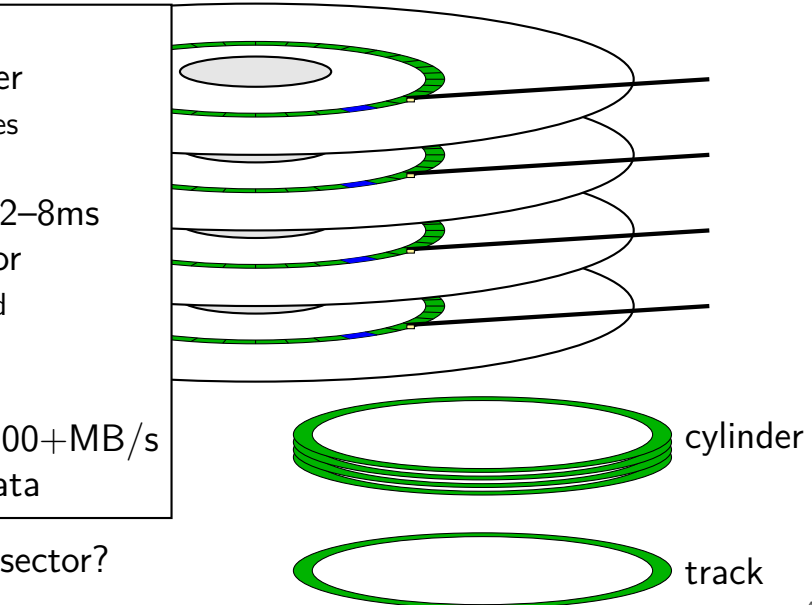

seek time — 5–10ms move heads to cylinder faster for adjacent accesses

rotational latency — 2–8ms rotate platter to sector depends on rotation speed faster for adjacent reads

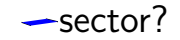

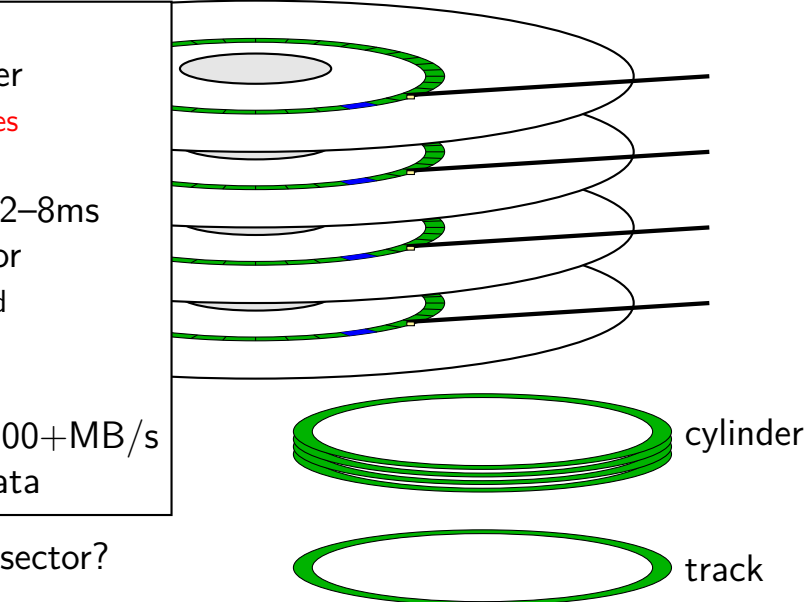

### **POSIX: everything is a file**

the file: one interface for devices (terminals, printers, …) regular files on disk networking (sockets) local interprocess communication (pipes, sockets)

basic operations: open $()$ , read $()$ , write $()$ , close $()$ 

### **the file interface**

open before use setup, access control happens here

byte-oriented

real device isn't? operating system needs to hide that

explicit close

### **the file interface**

open before use setup, access control happens here

byte-oriented

real device isn't? operating system needs to hide that

explicit close

#### program

#### operating system

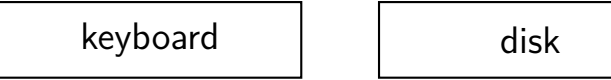

#### program

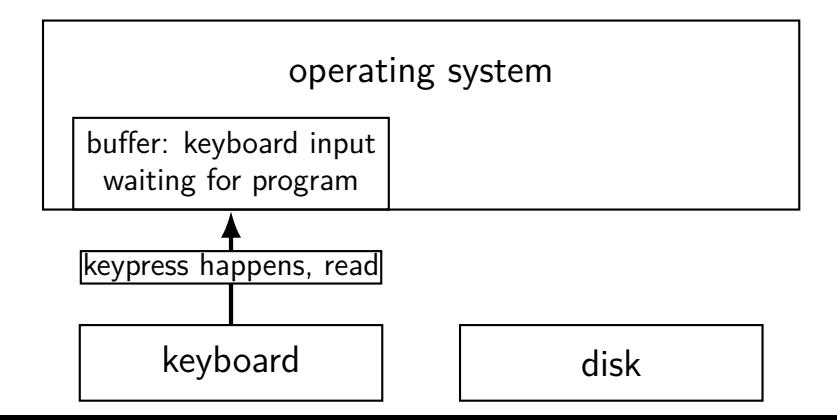

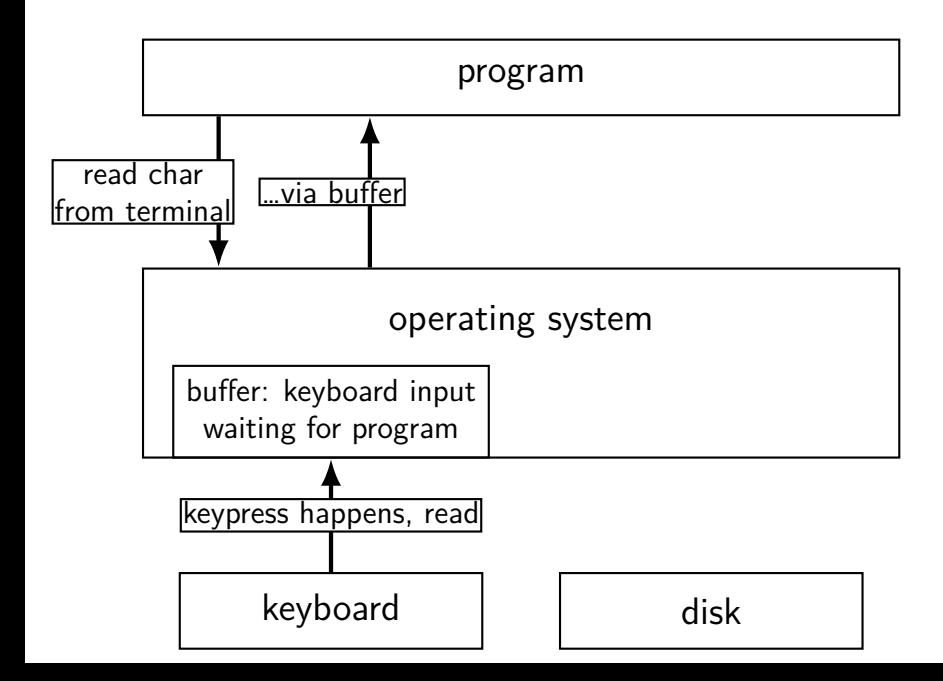

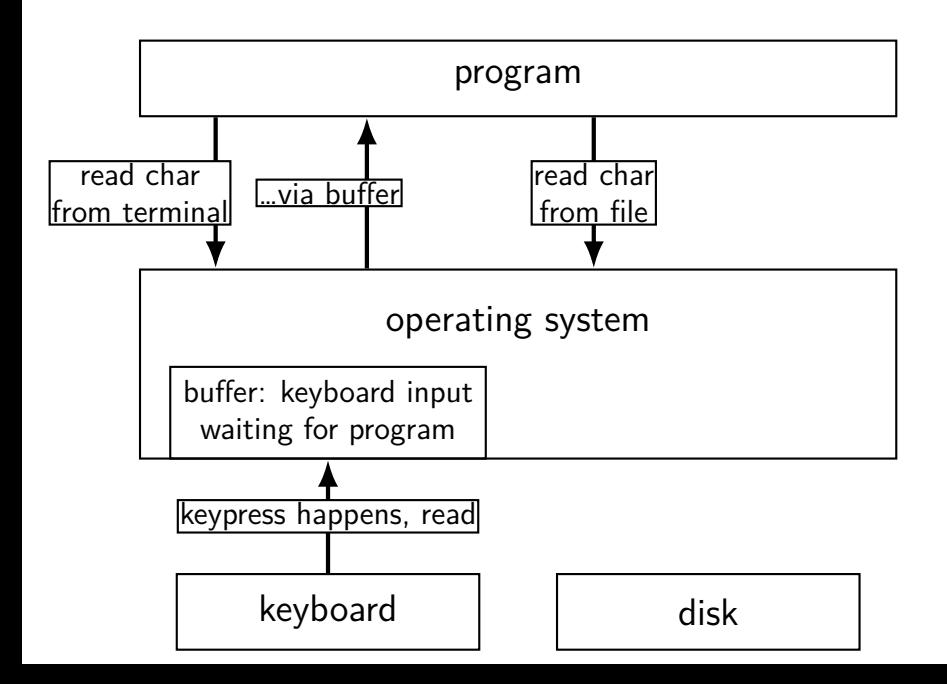

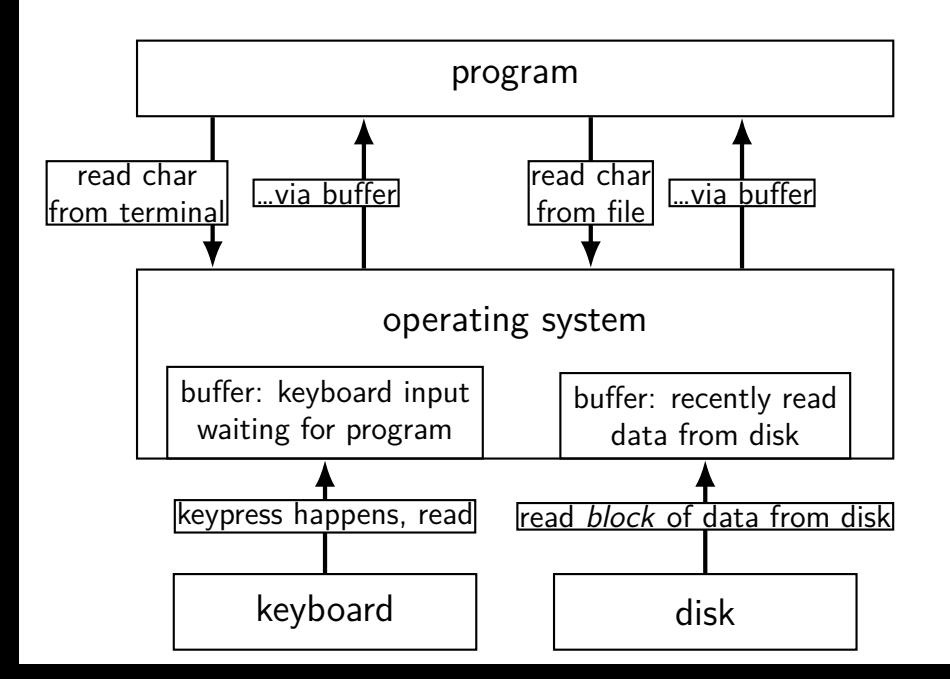

#### program

#### operating system

network | and disk

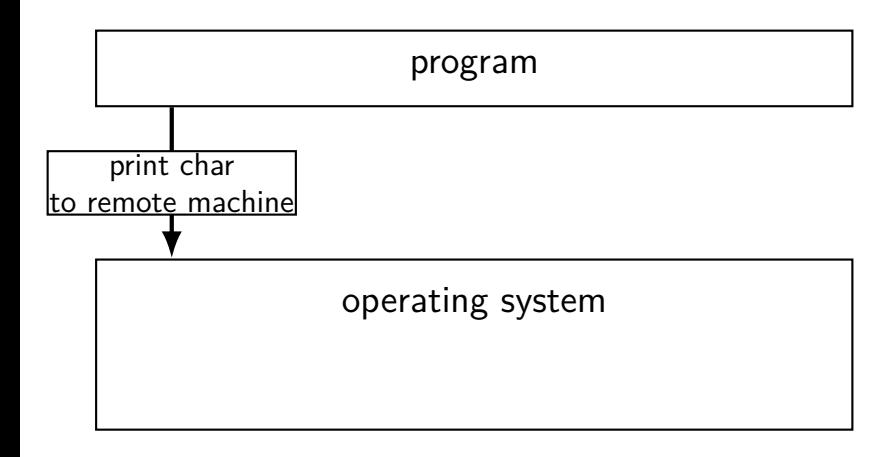

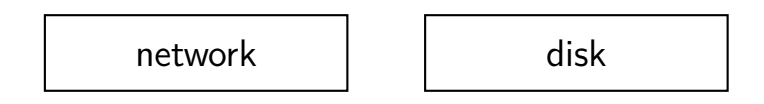

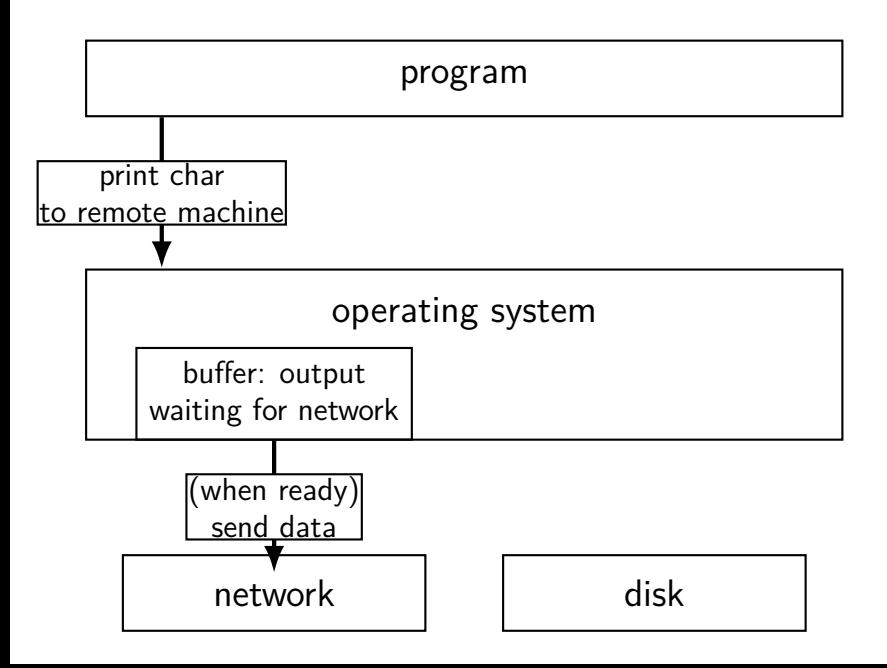

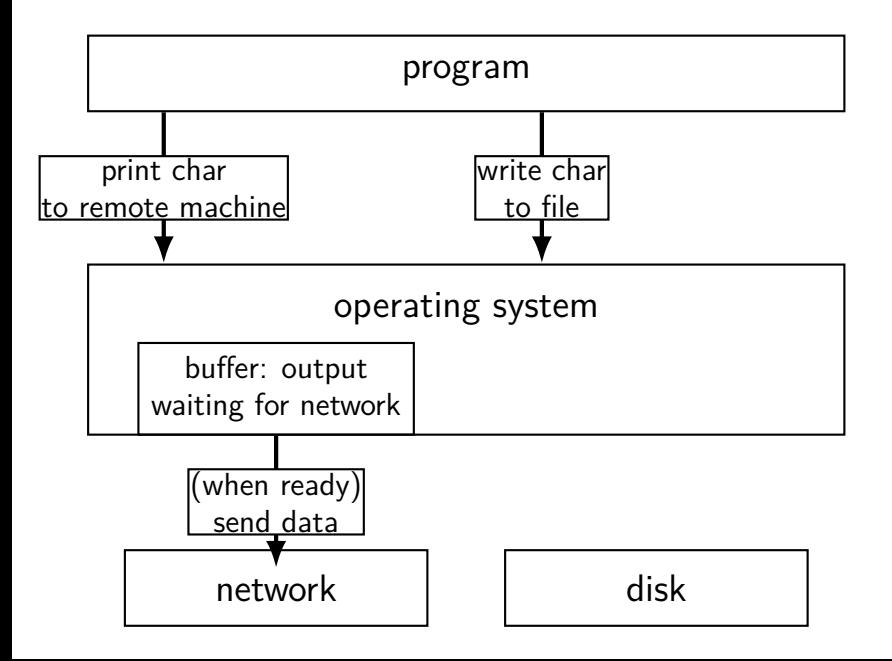

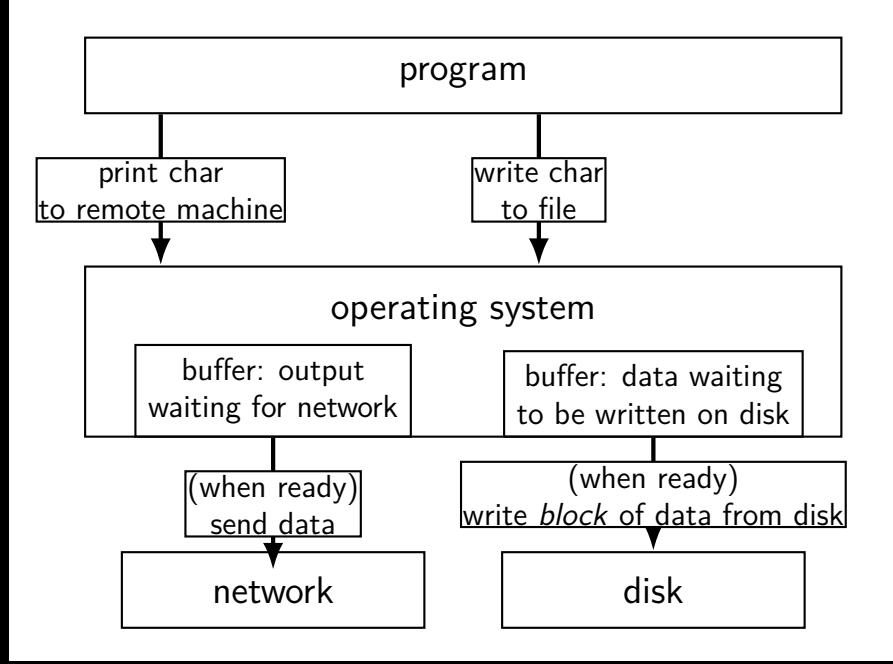

### **read/write operations**

read/write: move data into/out of buffer

block (make process wait) if buffer is empty (read)/full (write) (default behavior, possibly changeable)

actual  $1/O$  operations — wait for device to be ready trigger process to stop waiting if needed

### **layering**

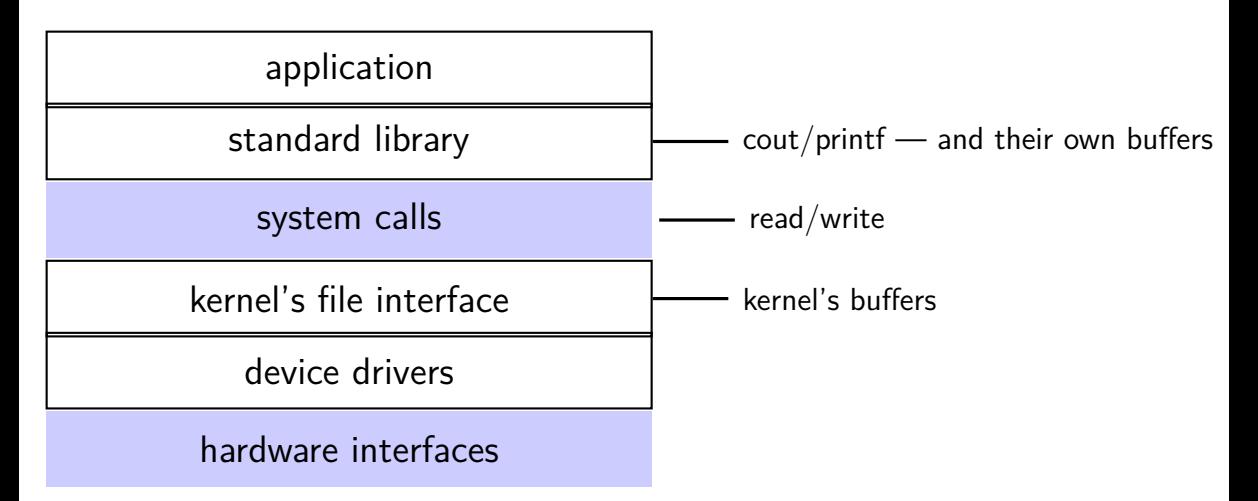